**GFXStuff**

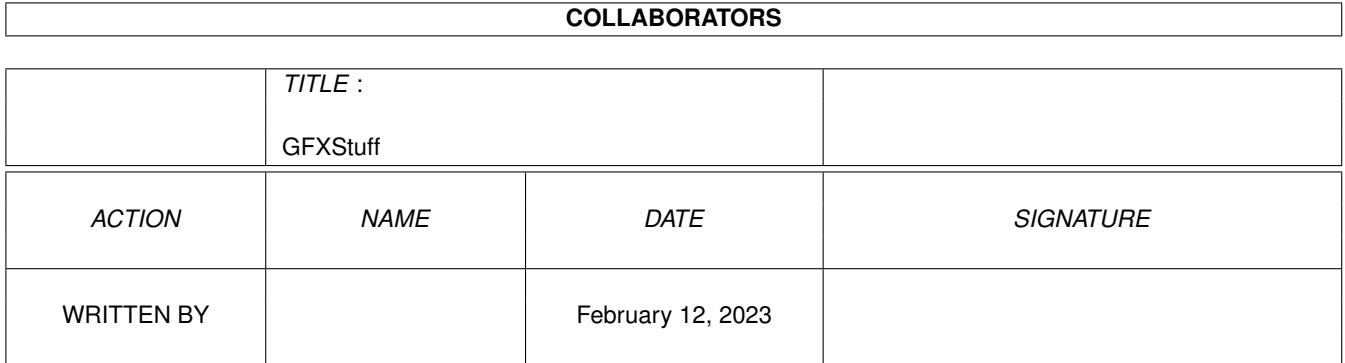

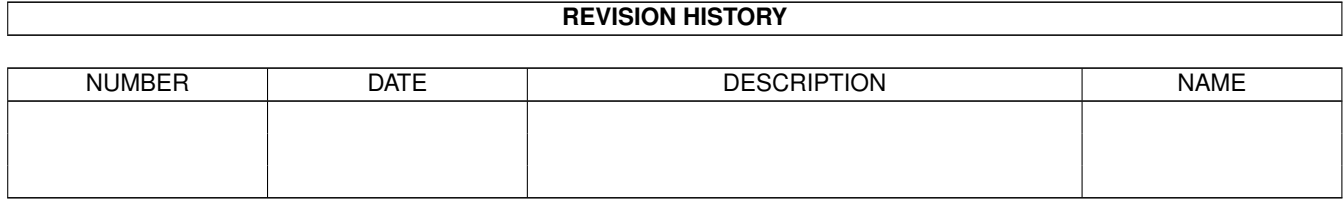

## **Contents**

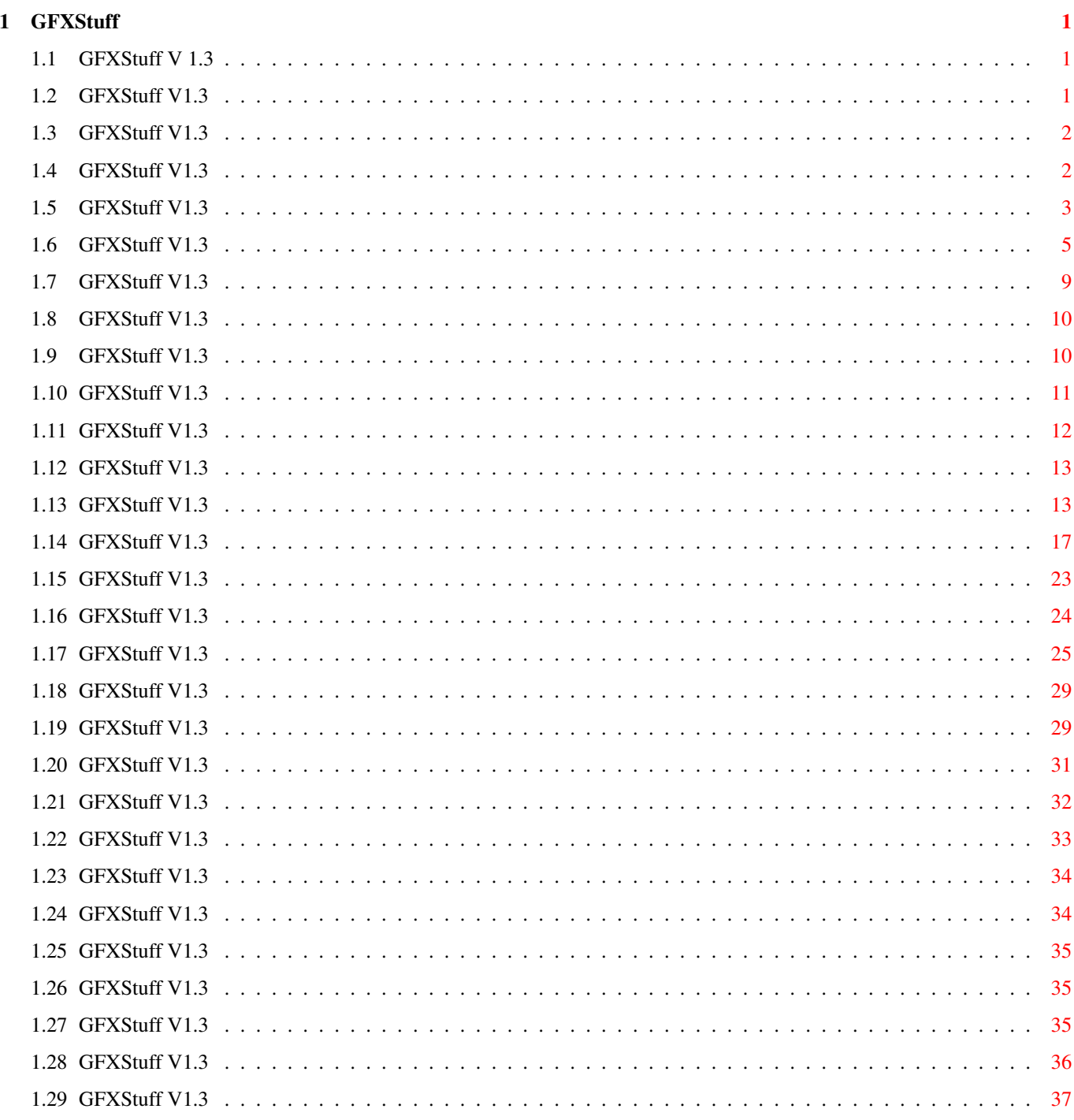

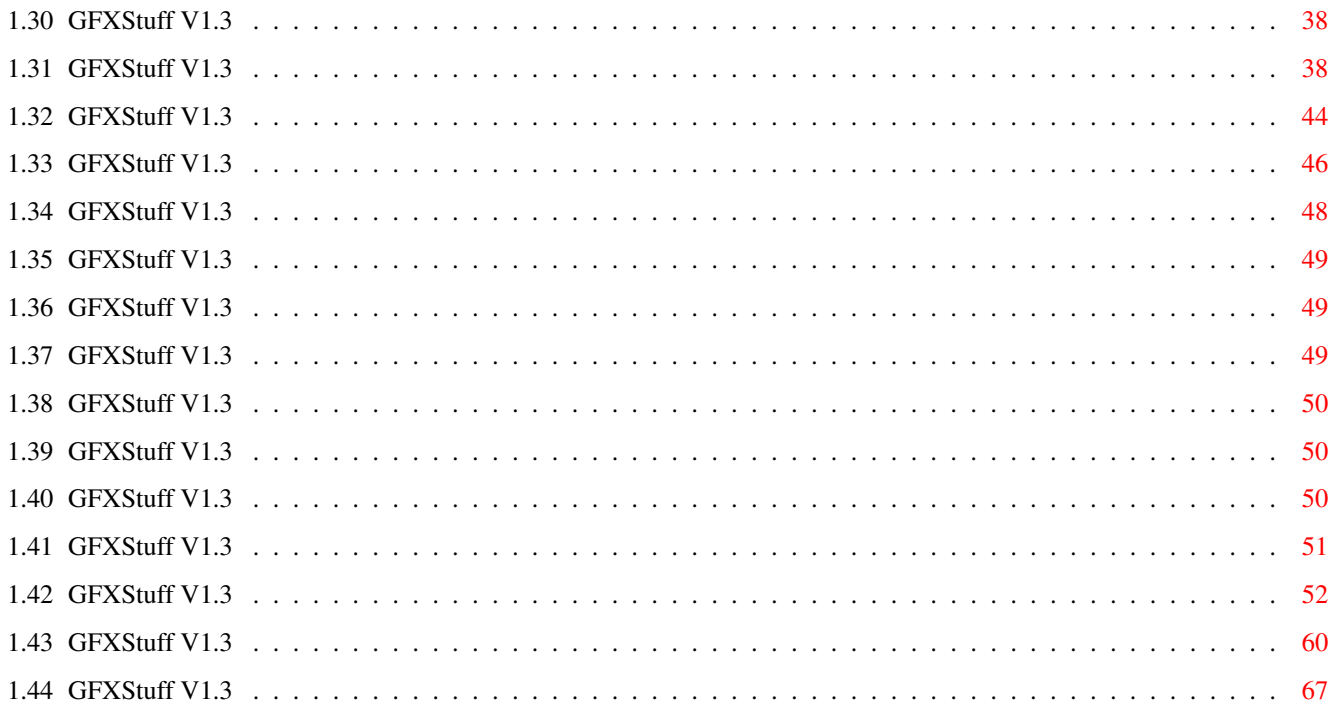

## <span id="page-4-0"></span>**Chapter 1**

# **GFXStuff**

## <span id="page-4-1"></span>**1.1 GFXStuff V 1.3**

GFXStuff V1.3 Table of contents I. [What is this / Copyright](#page-5-2) II. [The Code](#page-5-3) III. [Some additional notes](#page-53-3) IV. [Include-Files](#page-52-3) V. [Source](#page-52-4) VI. [History](#page-4-3)

## <span id="page-4-2"></span>**1.2 GFXStuff V1.3**

<span id="page-4-3"></span>GFXStuff V1.3 The History of GfxStuff V1.3 1.0 : First Release (EGS only) 1.1 : Fixed a bug in RtgScreenAtFront (EGS only) 1.2 : Rewrote LoadRGBRtg EGS-Code, so it works now 100% the same like LoadRGBRtg of rtgmaster.library Added support for CyberGFX (up to now only OpenLibs, CloseLibs and GetScreenmodes...) Added support for the EGS System for the Commodore A2410 Board 1.3 : changed rs\_Locks from Byte to Word length. changed LoadRGBRtg another time to adapt it to the way this is done in the latest version of rtg.library. (now 32 Bit color values are used...) Updated includes. Implemented CyberGraphX stuff (no \*real\* Double Buffering,

as this currently is not possible on CyberGraphX, only a "MoveScreen") Converted GFXStuff to Amigaguide Format Changed rs\_... to rsEGS\_... and rsCGX\_...

## <span id="page-5-0"></span>**1.3 GFXStuff V1.3**

#### <span id="page-5-2"></span>GFXStuff V1.3

What is this / Copyright

This is a collection of code that helps to support Graphics Boards for Amiga games and Amiga demos especially. It contains well documented sources, that explain how to use the libraries of the WB-Emulations and it even shows some tricks, how you can access the graphics hardware as low-level as possible. The function calls are comaptible with the upcoming rtgmaster.library (in fact, this is stuff i myself wrote for rtgmaster.library), so you are quite easily able to switch to rtgmaster.library later. The Copyright about this stuff remains MINE. So if you want to use this code in your game/demo, you will have to add a notice to the documentation of your code that you use these code done by me. If you want, you may pay me for this code or give me a free copy of your game :))) but you do not NEED to. But it would be fine ... Sorry, if this document has mistakes... i did a BIG deal testing the functions, but a mistake may be in it anytimes... (but i hope it is bug-free... and as to my function tests, it seems to be bugfree... i used this functions in a project of my own...) But IF you find a bug anyways, please send a bug-report to haeuser@tick.informatik.uni-stuttgart.de

## <span id="page-5-1"></span>**1.4 GFXStuff V1.3**

#### <span id="page-5-3"></span>GFXStuff V1.3

#### The Code

Following is the documented source code for the different functions in assembly language. Some of the functions need egs.library, graphics.library, cybergraphics.library, dos.library, intuition.library and/or utility.library to be opened. As Library bases the functions use EgsBase, GfxBase, CGXBase, DosBase, IntBase and UtilityBase, so be sure to have those variables set to valid values (of course egs.library is only needed for EGS, cybergraphics.library only for CyberGraphX). The EGS code runs with OS 2.0 and upwards, the CyberGraphX code runs

(like CyberGraphX itself) with OS 3.0 and upwards. The needed libraries are NOT ALL opened and closed using the Initialisation and Close functions that are provided by this code. Only egs.library and cybergraphics.library are handled there. For the rest, you will have to provide your own code. :) The Egs OpenLib opens ONLY egs.library, and the CyberGraphX one ONLY cybergraphics.library !!! The functions basically will restore a3-a7 and d3-d7 to the values they contained BEFORE the function call. This code does not CARE at all, if you have enough Video RAM on your Board to open a 4096x4096 Triple Buffering 24 Bit Screen or something like that, so be CAREFUL :) Also used in the code are the following definitions : DO NOT EXPECT ANY OF THE USED DATA STRUCTURES NOT TO CHANGE IN RTGMASTER.LIBRARY !!! Use the provided interfaces, do NOT look at for example the RtgScreen structures DIRECTLY !!! \_LVOOpenLibrary EQU -552 \_LVOCloseLibrary EQU -414 \_LVOAllocMem EQU -198 \_LVOFreeMem EQU -210 CALLSYS MACRO  $jsr$  \_LVO $\setminus$ 1(a6) ENDM XLIB MACRO XREF LVO\1 ENDM To get information about EGS, click [here](#page-6-1) To get information about CyberGraphX, click [here](#page-34-1)

## <span id="page-6-0"></span>**1.5 GFXStuff V1.3**

<span id="page-6-1"></span>GFXStuff V1.3 EGS Support [OpenLibs](#page-8-1) is some initialization code, that opens the needed libraries and additional checks, if an EGS System using an EGS Graphics Board is provided (it does not start the EGS Support code if an EGS system running on ECS/AGA is provided). This system does not react, if only the libraries are installed. It only reacts, if EGS is correctly installed, otherwise it fails. [GetScreenmodes](#page-12-1) gets you a list of the EGS Screenmodes. It is explained there which format the Screenmodestructure has. [FreeScreenmodes](#page-13-2) frees the Screenmodelist again and returns the memory used by it to the system. [SwitchScreens](#page-13-3) performs Double and/or Triplebuffering. [GetBufAdr](#page-14-1) returns you the base address of the Video RAM. As this is not REALLY possible under EGS, it returns the base address of the lowest possible video driver of EGS, you can write directly to it, as IF this WOULD be the base address of the Video RAM and it is about nearly 100% as fast as a direct access to the Video RAM using CyberGraphX on the same system. [LockRtgScreen](#page-15-1) locks one of our screens for private usage and returns the base address of the currently displayed buffer (same note as for GetBufAdr here...) [UnlockRtgScreen](#page-16-2) unlocks a screen again. [LoadRGBRtg](#page-16-3) is a LoadRGB32 clone and works exactly like this OS 3.0 colortable setting function. It is only of use for screens with 8 Bit or fewer colors. For 15/16/24 Bit direct color access is used. [OpenRtgScreen](#page-20-1) is the function that IN FACT opens one of our screens. [CloseRtgScreen](#page-26-1) closes an RtgScreen again. [ScreenAtFront](#page-27-1) finds out, if an RtgScreen is at front currently. Very useful for a game that runs in Multitasking, to stop action as soon as the user clicks the game to back, and to reactivate it again later. [GetRtgScreenData](#page-28-1) finds out some useful stuff about an RtgScreen, for example how the Video RAM is organized. [CloseLibs](#page-32-2) closes the Rtg System. [BlitRtg](#page-49-1) is used for blitting. The function waits for the blitter before returning. [Data structures](#page-32-3) lists and explains the data structures (EGS ones and my own ones) used by this code. These EGS functions support 8 Bit and 24 Bit chunky EGS Screenmodes. 1 Bit Screens are supported too, using Planar EGS Screenmodes. NOTE : ANY Reference to RtgScreen refers to RtgScreenEGS in fact !!!

## <span id="page-8-0"></span>**1.6 GFXStuff V1.3**

<span id="page-8-1"></span>GFXStuff V1.3 OpenLibs EGS This function examines the System, if there is an EGS running on A GRAPHICS BOARD. If not, it returns 0. If this function does not fail, it opens egs.library. This function (and so the rest of this whole EGS Stuff) will work on : EGS Spectrum, EGS Piccolo, EGS Piccolo SD64, EGS Rainbow 3, EGS G110, A2410 with EGS driver installed. It \*may\* work on EGS Rainbow 2 and EGS Graffity (do not confuse with the Graffiti, which is something else) too, but i do not know, as i have no documentation about these two boards available. You SHOULD NOT call other EGS functions of this package, if OpenLibs failed. This function has no parameters and returns a Boolean in d0 (and it sets EgsBase). OpenLibs: movem.l a0-a6/d0-d7,-(sp) move.l #0,EgsBase lea EgsName,a1 moveq #6,d0 move.l \$4,a6 CALLSYS OpenLibrary cmp.l #0,d0 beq .Exit move.l d0,EgsBase move.l EgsBase,a6 CALLSYS E\_LockEGSVideo CALLSYS E\_GetHardInfo move.l d0,a3 CALLSYS E\_UnlockEGSVideo move.l #1,d0 move.l ehi\_Drivers(a3),a0 lea edd\_Node(a0),a0 move.l LN\_SUCC(a0),a0 cmp.1  $#0, LN$  SUCC(a0) beq .Exit cmp.l #1,d0 bne.s .LookRB3a move.l LN\_NAME(a0),a1

cmp.l #'PICO',(a1) bne.s .LookRB3a bsr .Found .LookRB3a: cmp.l #1,d0 bne.s .LookRB3b move.l LN\_NAME(a0),a1 cmp.l #'RB3a',(a1) bne.s .LookRB3b bsr .Found .LookRB3b: cmp.l #1,d0 bne.s .LookA2410 move.l LN\_NAME(a0),a1 cmp.l #'RB3b',(a1) bne.s .LookA2410 bsr .Found .LookA2410: cmp.l #1,d0 bne.s .LookRB2a move.l LN\_NAME(a0),a1 cmp.l #'A241',(a1) bne.s .LookRB2a bsr .Found .LookRB2a: cmp.l #1,d0 bne.s .LookRB2b move.l LN\_NAME(a0),a1 cmp.l #'RB2a',(a1) bne.s .LookRB2b bsr .Found .LookRB2b: cmp.l #1,d0 bne.s .LookG110 move.l LN\_NAME(a0),a1 cmp.l #'RB2b',(a1) bne.s .LookG110 bsr .Found .LookG110:

cmp.l #1,d0 bne.s .LookGVP move.l LN\_NAME(a0),a1 cmp.l #'G110',(a1) bne.s .LookGVP bsr .Found .LookGVP: cmp.l #1,d0 bne.s .LookLoop move.l LN\_NAME(a0),a1 cmp.l #'LEGS',(a1) bne.s .LookLoop bsr .Found .LookLoop: cmp.l #0,d0 beq .QuitLoop cmp.1  $#0$ , LN\_SUCC(a0) beq .Exit lea edd\_Node(a0),a0 move.l LN\_SUCC(a0),a0 cmp.l #1,d0 bne.s .SearchRB3a move.l LN\_NAME(a0),a1 cmp.l #'PICO',(a1) bne.s .SearchRB3a bsr .Found .SearchRB3a: cmp.l #1,d0 bne.s .SearchRB3b move.l LN\_NAME(a0),a1 cmp.l #'RB3a',(a1) bne.s .SearchRB3b bsr .Found .SearchRB3b: cmp.l #1,d0 bne.s .SearchA2410 move.l LN\_NAME(a0),a1 cmp.l #'RB3b',(a1) bne.s .SearchA2410

bsr.s .Found .SearchA2410: cmp.l #1,d0 bne.s .SearchRB2a move.l LN\_NAME(a0),a1 cmp.l #'A241',(a1) bne.s .SearchRB2a bsr .Found .SearchRB2a: cmp.l #1,d0 bne.s .SearchRB2b move.l LN\_NAME(a0),a1 cmp.l #'RB2a',(a1) bne.s .SearchRB2b bsr .Found .SearchRB2b: cmp.l #1,d0 bne.s .SearchG110 move.l LN\_NAME(a0),a1 cmp.l #'RB2b',(a1) bne.s .SearchG110 bsr .Found .SearchG110: cmp.l #1,d0 bne.s .SearchGVP move.l LN\_NAME(a0),a1 cmp.l #'G110',(a1) bne.s .SearchGVP bsr.s .Found .SearchGVP: cmp.l #1,d0 bne .LookLoop move.l LN\_NAME(a0),a1 cmp.l #'LEGS',(a1) bne .LookLoop bsr.s .Found bra .LookLoop .Found: move.l #0,d0

rts .QuitLoop: movem.l (sp)+,a0-a6/d0-d7 move.l #1,d0 rts .Exit: movem.l (sp)+,a0-a6/d0-d7 .CloseEGS: move.l \$4,a6 move.l EgsBase,a1 CALLSYS CloseLibrary move.l #0,d0 rts EgsBase: dc.l 0 EgsName: dc.b 'egs.library',0

## <span id="page-12-0"></span>**1.7 GFXStuff V1.3**

<span id="page-12-1"></span>GFXStuff V1.3 GetScreenModes EGS This function gets the Screenmodes in the format of EGS (that will be explained in the data structures chapter). It returns a pointer to the EGS Screenmode system list, so you SHOULD NOT CHANGE ANYTHING IN THERE, else you will change the already installed Screenmodes in the system. This function has no parameters and returns the Screenmodelist in d0. GetScreenmodes: movem.l a3/a6,-(sp) move.l EgsBase,a6 CALLSYS E\_LockEGSVideo CALLSYS E\_GetHardInfo move.l d0,a3 CALLSYS E\_UnlockEGSVideo move.l ehi\_Modes(a3),d0 movem.l (sp)+,a3/a6 rts

## <span id="page-13-0"></span>**1.8 GFXStuff V1.3**

<span id="page-13-2"></span>GFXStuff V1.3 FreeScreenModes EGS As you only operate with a pointer to the EGS System Screenmode list, you wont' have to free anything and this call is : FreeScreenmodes: rts

### <span id="page-13-1"></span>**1.9 GFXStuff V1.3**

<span id="page-13-3"></span>GFXStuff V1.3 SwitchScreens EGS SwitchScreens performs Double- and Triplebuffering. It is assumed that a0 contains a RtgScreen Screen Handle of an already opened RtgScreen, and that d0 contains the Buffer number between 0 and 2. Here 0 is the Buffer that is displayed after you opened the Screen using OpenRtgScreen. SwitchScreens: movem.l a2/a3/a6/d7,-(sp) cmp.l rsEGS\_ActiveMap(a0),d0 beq .Exit move.l rsEGS\_NumBuf(a0),d1 cmp.l d1,d0 bge .Exit cmp.l #0,d0 beq.s .BufferOK cmp.l #1,d0 beq.s .BufferOK cmp.l #2,d0 bne .Exit .BufferOK: move.l a0,a3 move.l EgsBase,a6 move.l rsEGS\_MyScreen(a3),a0 cmp.l #0,d0 bne.s .NotA move.l rsEGS\_MapA(a3),a1 bra .NotC

.NotA: cmp.l #1,d0 bne.s .NotB move.l rsEGS\_MapB(a3),a1 bra .NotC .NotB: move.l rsEGS\_MapC(a3),a1 .NotC: move.l d0,d7 move.l a1,rsEGS\_FrontMap(a3) CALLSYS E\_FlipMap move.l d7,rsEGS\_ActiveMap(a3) .Exit: movem.l (sp)+,a2/a3/a6/d7 rts

## <span id="page-14-0"></span>**1.10 GFXStuff V1.3**

<span id="page-14-1"></span>GFXStuff V1.3 GetBufAdr EGS This function assumes the RtgScreen Screen Handle of an already opened RtgScreen being in a0, the number of the buffer to be examined between 0 and 2 in d0 and it will return the base address in d0. GetBufAdr: cmp.l #0,d0 beq.s .MapA cmp.l #1,d0 beq.s .MapB move.l rsEGS MapC(a0),a0 bra .FindPlane .MapA: move.l rsEGS\_MapA(a0),a0 bra .FindPlane .MapB: move.l rsEGS\_MapB(a0),a0 .FindPlane: move.l ebm\_Plane(a0),d0 rts

## <span id="page-15-0"></span>**1.11 GFXStuff V1.3**

<span id="page-15-1"></span>GFXStuff V1.3 LockRtgScreen EGS This function assumes the RtgScreen Screen Handle of an already opened RtgScreen in a0, and it returns the base address of the first (= at the time of screen opening displayed buffer, the Buffer with number 0) Buffer in d0. You should call UnlockRtgScreen before closing the Screen one time for each call of LockRtgScreen. You may nest these calls up to 65535 times. You should NOT remove this Delay in this function, the system NEEDS this time to lock the Screen, believe me ... and locking the Screen is not speed critical anyways, as this i susually done directly after opening the screen... LockRtgScreen: movem.l a4/a6,-(sp) move.l rsEGS\_MapA(a0),a1 add.b #1,ebm\_Lock(a1) add.w #1,rsEGS\_Locks(a0) move.l rsEGS\_MapB(a0),a1 cmp.l #0,a1 beq.s .NoB add.b  $#1$ ,ebm  $Lock(a1)$ .NoB: move.l rsEGS MapC(a0),a1 cmp.l #0,a1 beq.s .NoC add.b #1,ebm\_Lock(a1) .NoC: move.l a0,a4 move.l DosBase,a6 move.l #5,d1 jsr -198(a6) move.l a4,a0 movem.l (sp)+,a4/a6 move.l rsEGS\_MapA(a0),a0 move.l ebm Plane(a0),d0 rts

## <span id="page-16-0"></span>**1.12 GFXStuff V1.3**

<span id="page-16-2"></span>GFXStuff V1.3 UnlockRtgScreen EGS This function does the opposite to LockRtgScreen. It assumes the RtgScreen Screen Handle of the Screen to be unlocked in a0. It does not need some time to work like the LockRtgScreen call. UnlockRtgScreen: cmp.w #0,rsEGS\_Locks(a0) beq.s .Exit move.l rsEGS\_MapA(a0),a1 sub.b #1,ebm\_Lock(a1) move.l rsEGS\_MapB(a0),a1 cmp.l #0,a1 beq .NoB sub.b  $#1$ ,ebm  $Lock(a1)$ .NoB: move.l rsEGS\_MapC(a0),a1 cmp.l #0,a1 beq .NoC sub.b  $#1$ ,ebm  $Lock(a1)$ .NoC: sub.w #1,rsEGS\_Locks(a0) .Exit: rts

## <span id="page-16-1"></span>**1.13 GFXStuff V1.3**

<span id="page-16-3"></span>GFXStuff V1.3 LoadRGBRtg EGS This function behaves similar to LoadRGB32 of graphics.library, that is, it sets a color table for a 256 color EGS Screen, in this case. An example for such a color table: dc.w 2,0 ; set two colors starting with color 0 dc.l \$FFFFFFFF,0,0 ; set color 0 to Red dc.l 0,\$C0C0C0C0,0 ; set color 1 to blue (color value \$0C) dc.w 1,3 ; another 1 color(s), starting with color 3

dc.l 0,0,\$FFFFFFFF ; setting it to green dc.w 0 ; finished The function expects the RtgScreen Screen handle in a0, and a pointer to the color table in a1. LoadRGBRtg: movem.l d3-d7/a2-a6,-(sp) move.l a6,a5 cmp.l #4,rsEGS\_Bytes(a0) beq .Exit cmp.l #0,a1 beq .Exit .NewStart: move.l a0,a3 move.l rsEGS\_Bytes(a0),d0 cmp.l #0,d0 beq .OneBit cmp.l #1,d0 beq .OneByte bra .Exit .OneBit: clr.l d3 clr.l d4 move.w  $(a1)+d3$ move.w  $(a1) + d4$ cmp.l #0,d3 beq .Exit cmp.l #3,d3 bge .Exit cmp.l #0,d4 beq .StartZero cmp.l #1,d4 beq .StartOne bra .Exit .StartZero: move.l a3,a0 move.l rsEGS\_MyScreen(a0),a0 move.l #0,d0 move.l (a1)+,d1 move.l (a1)+,d2

move. $l$  (a1)+, $d3$ swap d1 swap d2 swap d3 and.l #\$ffff,d1 and.l #\$ffff,d2 and.l #\$ffff,d3 divu #257,d1 divu #257,d2 divu #257,d3 and.l #\$ffff,d1 and.l #\$ffff,d2 and.l #\$ffff,d3 move.l a1,d7 move.l EgsBase(a5),a6 CALLSYS E\_SetRGB8 move.l d7,a1 cmp.l #1,d3 beq .Exit .StartOne: move.l a3,a0 move.l rsEGS\_MyScreen(a0),a0 move.l #1,d0 move.l (a1)+,d1 move.l (a1)+,d2 move. $l$  (a1)+, $d3$ swap d1 swap d2 swap d3 and.l #\$ffff,d1 and.l #\$ffff,d2 and.l #\$ffff,d3 divu #257,d1 divu #257,d2 divu #257,d3 and.l #\$ffff,d1 and.l #\$ffff,d2 and.l #\$ffff,d3 CALLSYS E\_SetRGB8

bra .Exit .OneByte: move.l a1,a4 clr.l d1 clr.l d0 move.w (a4)+,d1 cmp.l #0,d1 beq .Exit cmp.l #257,d1 bge .Exit move.w  $(a4)+d0$ cmp.l #256,d0 bge .Exit move.l d1,d2 sub.l #1,d1 move.l d1,d6 move.l d0,d5 move.l EgsBase(a5),a6 .Loop: move.l (a4)+,d1 move.l (a4)+,d2 move.l (a4)+,d3 swap d1 swap d2 swap d3 and.l #\$ffff,d1 and.l #\$ffff,d2 and.l #\$ffff,d3 divu #257,d1 divu #257,d2 divu #257,d3 and.l #\$ffff,d1 and.l #\$ffff,d2 and.l #\$ffff,d3 move.l d5,d0 move.l a3,a0 move.l rsEGS\_MyScreen(a0),a0 CALLSYS E\_SetRGB8 add.l #1,d5

dbra d6,.Loop move.w (a4),d0 move.l a4,a1 move.l a3,a0 cmp.w #0,d0 bne .NewStart .Exit: move.l #0,d0 movem.l (sp)+,d3-d7/a2-a6 rts

## <span id="page-20-0"></span>**1.14 GFXStuff V1.3**

<span id="page-20-1"></span>GFXStuff V1.3 OpenRtgScreen EGS This function opens IN FACT an RtgScreen. It returns a RtgScreen Screen Handle in d0. In a2 it assumes a ScreenQuery structure to get the information which Width, Height, Depth... you need. The way this function will be called, will change with rtgmaster.library, as this library will handle this using a Screenmoderequester. OpenRtgScreen: movem.l d2-d7/a2-a6,-(sp) cmp.l #0,EgsBase beq .Exit move.l a2,a4 move.l sq Buffers(a4),d4 cmp.l #0,d4 beq .Exit move.l #3,d0 cmp.l d0,d4 bgt .Exit .BufferDone: move.w sq\_Depth(a4),d0 move.w sq\_Width,-(sp) move.w sq\_Height,-(sp) cmp.l #24,d0 beq .TrueColor cmp.l #8,d0

beq .Chunky bra .Mask .TrueColor: move.l #E\_PIXELMAP,d5 move.w #24,d6 bra.s .Continue .Chunky: move.l #E\_PIXELMAP,d5 move.w #8,d6 bra.s .Continue .Mask: move.l #E\_BITPLANEMAP,d5 move.w #1,d6 .Continue: move.l #rsEGS\_SIZEOF,d0 move.l #MEMF\_CLEAR,d1 move.l \$4,a6 CALLSYS AllocMem cmp.l #0,d0 beq .Error1 move.l d0,a3 move.l EgsBase,a6 move.l #ens\_SIZEOF,d0 move.l #MEMF\_CLEAR,d1 move.l \$4,a6 CALLSYS AllocMem cmp.l #0,d0 beq .Error3 move.l d0,a0 move.l sq\_ScreenMode(a4),a1 move.l a1,ens\_Mode(a0) move.w d6,ens\_Depth(a0) move.w  $#0, ens\_Pad_1(a0)$ move.l #0,ens\_Colors(a0) move.l #0,ens\_Map(a0) move.l #0,ens\_Flags(a0) move.l #0,ens\_Flags(a0) move.l #0,ens\_Mouse(a0) move.l sq\_EdcmpFlags(a4),d0

move.l d0,ens\_EdcmpFlags(a0) move.l sq\_Port(a4),d0 move.l d0,ens\_Port(a0) move.l EgsBase,a6 move.l a0,d7 CALLSYS E\_OpenScreen cmp.l #0,d0 beq .Error4 move.l d0,rsEGS\_MyScreen(a3) move.l d7,a1 move.l #ens\_SIZEOF,d0 move.l \$4,a6 CALLSYS FreeMem move.l #0,rsEGS\_ActiveMap(a3) cmp.l #2,d4 bge.s .DBuff move.l #0,rsEGS\_MapB(a3) move.l #0,rsEGS\_MapC(a3) tst.l (sp)+ bra .NoDBuff .AnotherLabel: sub.l d0,d0 sub.l d1,d1 move.w (sp)+,d1 move.w  $(sp)+,d0$ sub.l d2,d2 move.w d6,d2 move.l d5,d3 move.l #0,d4 add.l #E\_EB\_DISPLAYABLE,d4 add.l #E\_EB\_BLITABLE,d4 add.l #E\_EB\_SWAPABLE,d4 add.l #E\_EB\_CLEARMAP,d4 move.l rsEGS\_MyScreen(a3),a0 move.l esc\_Map(a0),a0 move.l EgsBase,a6 CALLSYS E\_AllocBitMap cmp.l #0,d0 beq .Error5

move.l d0,rsEGS\_MapC(a3) move.l d0,a0 CALLSYS E\_ClearBitMap bra .NoDBuff .DBuff: move.w (sp)+,d1 move.w (sp)+,d0 sub.l d2,d2 move.w d6,d2 move.l d5,d3 move. $1 d4,-(sp)$ move.l #0,d4 add.l #E\_EB\_DISPLAYABLE,d4 add.l #E\_EB\_BLITABLE,d4 add.l #E\_EB\_SWAPABLE,d4 add.l #E\_EB\_CLEARMAP,d4 move.l rsEGS\_MyScreen(a3),a0 move.l esc\_Map(a0),a0 move.l EgsBase,a6 move.w  $d0,-(sp)$ move.w d1,-(sp) CALLSYS E\_AllocBitMap move.w (sp)+,d3 move.w (sp)+,d2 move.l $(sp)+,d4$ cmp.l #0,d0 beq .Error5 move.w d2,-(sp) move.w d3,-(sp) move.l d0,rsEGS\_MapB(a3) move.l d0,a0 CALLSYS E\_ClearBitMap cmp.l #3,d4 beq .AnotherLabel move.l #0,rsEGS\_MapC(a3) tst.l $(sp)+$ .NoDBuff: move.l EgsBase,a6

move.l rsEGS\_MyScreen(a3),a0

move.l esc\_Map(a0),a0 move.l a0,rsEGS\_MapA(a3) move.l a0,rsEGS\_FrontMap(a3) CALLSYS E\_ClearBitMap move.l rsEGS\_MapA(a3),a0 move.w ebm\_Width(a0),d0 ext.l d0 move.l d0,rsEGS\_Width(a3) move.b ebm\_Depth(a0),d0 move.l d5,rsEGS\_Type(a3) cmp.b #8,d0 beq.s .OneByte cmp.b #1,d0 beq.s .OneBit move.l #4,rsEGS\_Bytes(a3) bra.s .ALabel .OneBit: move.l #0,rsEGS\_Bytes(a3) bra .ALabel .NoB: move.l rsEGS\_MapC(a3),d0 cmp.l #0,d0 bne .NoC move.l #2,rsEGS\_NumBuf(a3) bra .SetLock .NoC: move.l #3,rsEGS\_NumBuf(a3) bra .SetLock .OneByte: move.l #1,rsEGS\_Bytes(a3) .ALabel: move.l rsEGS\_MapB(a3),d0 cmp.l #0,d0 bne .NoB move.l #1,rsEGS\_NumBuf(a3) .SetLock: move.w #0,rsEGS\_Locks(a3) move.l a3,d0 movem.l (sp)+,d2-d7/a2-a6

rts .Exit: move.l #0,d0 movem.l (sp)+,d2-d7/a2-a6 rts .Error1: tst.l $(sp)+$ .Raus: movem.l (sp)+,d2-d7/a2-a6 move.l #0,d0 rts .Error3: tst.l $(sp)+$ move.l a3,a1 move.l #rsEGS\_SIZEOF,d0 CALLSYS FreeMem move.l (sp)+,a0 move.l EgsBase,a6 CALLSYS E\_DisposeBitMap movem.l (sp)+,d2-d7/a2-a6 move.l #0,d0 rts .Error4: tst.l $(sp)+$ move.l ens\_Map(a4),a0 move.l EgsBase,a6 CALLSYS E\_DisposeBitMap move.l a4,a1 move.l #ens\_SIZEOF,d0 move.l \$4,a6 CALLSYS FreeMem move.l a3,a1 move.l #rsEGS\_SIZEOF,d0 CALLSYS FreeMem movem.l (sp)+,d2-d7/a2-a6 move.l #0,d0 rts .Error5: move.l rsEGS\_MyScreen(a3),a0 CALLSYS E\_CloseScreen move.l rsEGS\_MapC(a3),a0 cmp.l #0,a0 beq .Error6 CALLSYS E\_DisposeBitMap .Error6: move.l a3,a1 move.l #rsEGS\_SIZEOF,d0 move.l \$4,a6 CALLSYS FreeMem movem.l (sp)+,d2-d7/a2-a6 move.l #0,d0 rts .Error2: tst.l $(sp)$ + tst.l $(sp)$ + move.l a3,a1 move.l #rsEGS\_SIZEOF,d0 CALLSYS FreeMem movem.l (sp)+,d2-d7/a2-a6 move.l #0,d0 rts

## <span id="page-26-0"></span>**1.15 GFXStuff V1.3**

<span id="page-26-1"></span>GFXStuff V1.3 CloseRtgScreen EGS This function closes an RtgScreen again. It assumes it RtgScreen handle in a0. You do not need to change back to Buffer before closing the Screen, the function handles this itself. :) CloseRtgScreen: movem.l a2/a3/a6,-(sp) move.l a0,a3 move.l rsEGS\_ActiveMap(a0),d0 cmp.l #0,d0 beq.s .NoFlip move.l rsEGS\_MyScreen(a0),a0 move.l EgsBase,a6 CALLSYS E\_WaitTOF

move.l a3,a0 move.l rsEGS\_MapA(a0),a1 move.l rsEGS\_MyScreen(a0),a0 CALLSYS E\_FlipMap .NoFlip: move.l EgsBase,a6 move.l rsEGS\_MyScreen(a3),a0 CALLSYS E\_CloseScreen move.l rsEGS\_MapB(a3),a0 cmp.l #0,a0 beq.s .NoB CALLSYS E\_DisposeBitMap .NoB: move.l rsEGS\_MapC(a3),a0 cmp.l #0,a0 beq.s .NoC CALLSYS E\_DisposeBitMap .NoC: move.l \$4,a6 move.l a3,a1 move.l #rsEGS\_SIZEOF,d0 CALLSYS FreeMem movem.l (sp)+,a2/a3/a6 rts

## <span id="page-27-0"></span>**1.16 GFXStuff V1.3**

<span id="page-27-1"></span>GFXStuff V1.3 RtgScreenAtFront EGS This function gets an RtgScreen Screen handle of an already opened Screen in a0. If it returns -1 (#\$FFFFFFFFF), the Screen is at the front, if it returns 0, it is at the back. It returns 0/-1 in d0. RtgScreenAtFront: movem.l a4-a6,-(sp) move.l a6,a5 move.l EgsBase(a5),a6 move.l rsEGS\_MyScreen(a0),a0 move.l a0,a4 CALLSYS E\_WhichMonitor

move.l d0,a0 CALLSYS E\_WhichScreen move.l #0,d1 cmp.l a4,d0 bne .Not move.l #\$ffffffff,d1 .Not: move.l d1,d0 movem.l (sp)+,a4-a6 rts

## <span id="page-28-0"></span>**1.17 GFXStuff V1.3**

<span id="page-28-1"></span>GFXStuff V1.3 GetRtgScreenData EGS This function takes the RtgScreen handle of an already opened RtgScreen in a0, and a list of TagItems (standard Amiga DOS 2.0 construct) in a1. It will fill the valid information for this Tags for this screens. There are : grd\_Buffers : Get the number of Buffers this Screen has (1-3) grd\_Width : Get the Width of the Screen grd\_Height : Get the Height of the Screen grd\_Depth : Get the Depth of the Screen. grd\_PixelLayout : The Pixellayout, see table below grd\_Colorspace : The Colorspace, see table below As to Video RAM organization : For grd Depth returning 1 : One Bit after the other. For grd\_Depth returning 8 : Standard 1 Byte Chunky organization. For grd\_Depth returning 24 : %rrrrrrrr gggggggg bbbbbbbb xxxxxxxx R is Red, G is Green, B is Blue, X is Alpha Channel, IGNORE X !!! For 1 Bit,  $grd$ <sup>-PixelLayout = 0,  $grd$ <sup>-Colorspace = 0</sup></sup> For 8 Bit,  $grd$ <sup>-PixelLayout = 2,  $grd$ <sup>-Colorspace = 0</sup></sup> For 24 Bit,  $grd$ <sup>-PixelLayout = 7,  $grd$ <sup>-Colorspace = 1</sup></sup> This function will change with rtgmaster.library as there will be more Video RAM organizations to be handled. Read the Autodocs of rtgmaster.library as soon as you get them. This function needs the Utility Library to be opened already. GetRtgScreenData: movem. $l$  a2-a6,- $(sp)$ 

move.l a1,a4 cmp.l #0,a0 beq .Exit cmp.l #0,a1 beq .Exit move.l a0,a3 move.l a1,a0 move.l #grd\_Buffers,d0 move.l UtilityBase,a6 CALLSYS FindTagItem cmp.l #0,d0 beq .NoBuffers move.l rsEGS\_MapB(a3),d1 cmp.l #0,d1 beq .NoB move.l rsEGS\_MapC(a3),d1 cmp.l #0,d1 beq .NoC move.l d0,a0 move.l #3,ti\_Data(a0) bra .NoBuffers .NoC: move.l d0,a0 move.l #2,ti\_Data(a0) bra .NoBuffers .NoB: move.l d0,a0 move.l #1,ti\_Data(a0) .NoBuffers: move.l a4,a0 move.l #grd\_Width,d0 CALLSYS FindTagItem cmp.l #0,d0 beq .BranchMinWidth move.l rsEGS\_MyScreen(a3),a0 move.l esc\_Map(a0),a0 move.l d0,a1 sub.l d0,d0 move.w ebm\_Width(a0),d0

ext.l d0 move.l d0,ti\_Data(a1) .BranchMinWidth: move.l a4,a0 move.l #grd\_Height,d0 CALLSYS FindTagItem cmp.l #0,d0 beq .BranchMinHeight move.l rsEGS\_MyScreen(a3),a0 move.l esc\_Map(a0),a0 move.l d0,a1 move.w ebm\_Height(a0),d0 ext.l d0 move.l d0,ti\_Data(a1) .BranchMinHeight: move.l a4,a0 move.l #grd\_Depth,d0 CALLSYS FindTagItem cmp.l #0,d0 beq .BranchChunky move.l rsEGS\_MyScreen(a3),a0 move.l esc\_Map(a0),a0 sub.l d1,d1 move.b ebm\_Depth(a0),d1 ext.w d1 ext.l d1 move.l d0,a0 move.l d1,ti\_Data(a0) .BranchChunky: move.l a4,a0 move.l #grd\_PixelLayout,d0 CALLSYS FindTagItem cmp.l #0,d0 beq .BranchColor sub.l d1,d1 move.l rsEGS\_MyScreen(a3),a0 move.l esc\_Map(a0),a0 move.b ebm\_Depth(a0),d1 ext.w d1

ext.l d1 cmp.b #1,d1 beq .TheOne cmp.b #8,d1 beq .TheEight .The24: move.l #grd\_TRUECOL32,d1 move.l d0,a0 move.l d1,ti\_Data(a0) bra .BranchColor .TheEight: move.l #grd\_CHUNKY,d1 move.l d0,a0 move.l d1,ti\_Data(a0) bra .BranchColor .TheOne: move.l #grd\_PLANAR,d1 move.l d0,a0 move.l d1,ti\_Data(a0) .BranchColor: move.l a4,a0 move.l #grd\_ColorSpace,d0 CALLSYS FindTagItem cmp.l #0,d0 beq .Exit sub.l d1,d1 move.l rsEGS\_MyScreen(a3),a0 move.l esc\_Map(a0),a0 move.b ebm\_Depth(a0),d1 ext.w d1 ext.l d1 cmp.b #1,d1 beq .TheOne2 cmp.b #8,d1 beq .TheEight2 .The242: move.l #grd\_RGB,d1 move.l d0,a0 move.l d1,ti\_Data(a0)

bra .Exit .TheEight2: move.l #grd\_Palette,d1 move.l d0,a0 move.l d1,ti\_Data(a0) bra .Exit .TheOne2: move.l #grd\_Palette,d1 move.l d0,a0 move.l d1,ti\_Data(a0) .Exit: move.l a4,a1 movem.l (sp)+,a2-a6 rts

## <span id="page-32-0"></span>**1.18 GFXStuff V1.3**

<span id="page-32-2"></span>GFXStuff V1.3 CloseLibs EGS Simply closes egs.library. Call this after you closed all RtgScreens. You will have to close the other Libraries yourselves. CloseLibs: cmp.l #0,EgsBase beq .Exit move.l \$4,a6 .CloseEGS: move.l \$4,a6 move.l EgsBase,a1 CALLSYS CloseLibrary .Exit: move.l #0,d0 rts

## <span id="page-32-1"></span>**1.19 GFXStuff V1.3**

<span id="page-32-3"></span>GFXStuff V1.3 Data Structures EGS The EGS Screenmode structure (like used in GetScreenmodes) STRUCTURE E\_ScreenMode,0

STRUCT esm\_Node,LN\_SIZE ; in esmNode.ln\_Name you will find the name of the Screenmode UWORD esm\_Horiz ; Horizontal resolution UWORD esm\_Vert ; Vertical resolution UWORD esm\_Pad ULONG esm\_Depths ; Color depths (this code supports 1, 8 and 24 Bit) APTR esm\_Driver ; Some infos, that you probably not need :) STRUCT esm\_Specs,24\*4 ; More things that you probably do not need... LABEL esm\_SIZEOF The RtgScreen structure for EGS. This is considered PRIVATE DATA for the provided function. Use these functions to access it !!! This structure probably will change a bit in rtgmaster.library. STRUCTURE RtgScreenEGS,0 APTR rsEGS\_MyScreen ; The EGS Screen handle ULONG rsEGS\_ActiveMap ; The Buffer number of the active Buffer APTR rsEGS\_MapA ; Buffer 0 E\_EBitmap APTR rsEGS\_MapB ; Buffer 1 E\_EBitmap APTR rsEGS\_MapC ; Buffer 2 E\_EBitmap APTR rsEGS\_FrontMap ; Buffer address of Buffer rsEGS\_ActiveMap ULONG  $rsEGS_Bytes$ ;  $0 = 1$  Bit,  $1 = 8$  Bit,  $4 = 24$  Bit ULONG rsEGS\_Width ; Width of the RtgScreen for fast access on it ULONG rsEGS\_NumBuf ; Number of Buffers of this RtgScreens UWORD rsEGS\_Locks ; The Screen Lock Word LABEL rsEGS\_SIZEOF STRUCTURE ScreenQuery,0 ULONG sq\_ScreenMode ; Pointer to the \*NAME\* of the wanted Screenmode UWORD sq\_Width ; The Width UWORD sq\_Height ; The Height UWORD sq\_Depth ; The color depth ULONG sq\_Buffers ; How many Buffers... ULONG sq\_Port ; An eDCMP Messageport (if not used: 0) ULONG sq\_EdcmpFlags ; The used Edcmp-Flags of the Screen (if no eDCMP: 0) LABEL sq\_SIZEOF NOTE: That Structure is different to the CyberGraphX version, as here the Screenmode \*NAME\* is provided, not the ModeID !!! You get a list of the Screenmodes with all that names and other stuff using GetRtgScreenModes. sq\_Port and sq\_EdcmpFlags are usually set to 0. See more information about it in [Some additional notes](#page-53-3) .

## <span id="page-34-0"></span>**1.20 GFXStuff V1.3**

<span id="page-34-1"></span>GFXStuff V1.3 CyberGraphX Support [OpenLibs](#page-35-1) is some initialization code, that opens the needed libraries and additional checks, if a CyberGraphX System is provided. This system does not react, if only the libraries are installed. It only reacts, if CyberGraphX is correctly installed, otherwise it fails. [GetScreenmodes](#page-36-1) gets you a list of the CyberGraphX Screenmodes. It is explained there which format the Screenmodestructure has. [FreeScreenmodes](#page-37-2) frees the Screenmodelist again and returns the memory used by it to the system. [SwitchScreens](#page-70-1) performs Double and/or Triplebuffering. Currently this function is not implemented, as CyberGraphX up to now does not support Double Buffering. You find some hints here, though, what possibilities to \*fake\* DOuble Buffering exist. [GetBufAdr](#page-37-3) returns you the base address of the Video RAM. [LockRtgScreen](#page-38-3) locks one of our screens for private usage and returns the base address of the currently displayed buffer. [UnlockRtgScreen](#page-38-4) unlocks a screen again. [LoadRGBRtg](#page-38-5) is a LoadRGB32 clone and works exactly like this OS 3.0 colortable setting function. It is only of use for screens with 8 Bit or fewer colors. For 15/16/24 Bit direct color access is used. [OpenRtgScreen](#page-63-1) is the function that IN FACT opens one of our screens. This function may change, as soon as CyberGraphX supports real Double Buffering. [CloseRtgScreen](#page-39-1) closes an RtgScreen again. [ScreenAtFront](#page-40-1) finds out, if an RtgScreen is at front currently. Very useful for a game that runs in Multitasking, to stop action as soon as the user clicks the game to back, and to reactivate it again later. [GetRtgScreenData](#page-41-2) finds out some useful stuff about an RtgScreen, for example how the Video RAM is organized. [CloseLibs](#page-41-3) closes the Rtg System. [BlitRtg](#page-47-1) is used for blitting. The function waits for the blitter before returning. [Data structures](#page-51-1) lists and explains the data structures (CyberGraphX ones and my own ones) used by this code. These CyberGraphX functions support 8, 15, 16 and 24 Bit CyberGraphX Screenmodes. NOTE: ANY reference to RtgScreen refers to RtgScreenCyber in fact !!!

## <span id="page-35-0"></span>**1.21 GFXStuff V1.3**

<span id="page-35-1"></span>GFXStuff V1.3 OpenLibs Cyber This function opens the Cybergraphics.library and it checks, if there is a working Cybergraphics System installed. If yes, it return 1 in d0, otherwise it returns 0 in d0. It does not take any parameters. It needs graphics.library to be opened correctly. OpenLibs: movem.l a0-a6/d0-d7,-(sp) move.l \$4,a6 move.l #0,CGXBase lea CyberName,a1 moveq #40,d0 jsr -552(a6) move.l d0,CGXBase(a5) beq.s .Error move.l #-1,d6 .Next Move.l d6,d0 move.l a6,-(sp) move.l GfxBase(a5),a6 Jsr -732(a6) move.l (sp)+,a6 Move.1 d0,d6 move.l a6,-(sp) move.l CGXBase(a5),a6 move.l d6,d0 jsr -54(a6) move.l (sp)+,a6 cmp.l #0,d0 bne .CyberFound Cmp.l #-1,d6 Beq .Error bra .Next .CyberFound Move.l a5,d0 Bra.s .Ok .Error movem.l (sp)+,a0-a6/d0-d7 Moveq #0,d0
rts .Ok Movem.l (sp)+,a0-a6/d0-d7 moveq #1,d0 Rts CyberName: dc.b 'cybergraphics.library',0 even CGXBase: dc.l 0

#### **1.22 GFXStuff V1.3**

GFXStuff V1.3 GetScreenmodes Cyber This function returns a list containing all Cybergraphics Screenmodes in d0. You will have to set the tags to the desired values. The Cybergraphics Screenmode structure will be discussed in the Chapter about Cybergraphics data structures. GetScreenmodes: move.l a6,-(sp) move.l CGXBase,a6 lea tags,a1 jsr -72(a1) ; AllocCModeListTagList move.l (sp)+,a6 rts tags: dc.l CYBRMREQ\_MinWidth,MinWidth dc.l CYBRMREQ\_MaxWidth,MaxWidth dc.l CYBRMREQ\_MinHeight,MinHeight dc.l CYBRMREQ\_MaxHeight,MaxHeight dc.l CYBRMREQ\_MinDepth,MinDepth dc.l CYBRMREQ\_MaxDepth,MaxDepth It is possible to access the Cybergraphics screenmodes using the Systemlist of Screenmodes too. To find out, if a Mode is a CyberGFX mode or not, call -54(a6) from the CyberGraphics Library (IsCyberModeID). It will return 0, if it is \*NO\* Cybergraphics Mode. Using CyberGFX it is even possible to get >8 Bit Modes that way (unusual for an Amiga WB-Emulation). Of course, if you use the above function, ALL returned Screenmodes are Cybergraphics ones.

Usually supported depths are :

- 8 Bit chunky
- 15 Bit Hi-Color
- 16 Bit Hi-Color

- 24 Bit True-Color with or without Alpha-Channel

(Note : The workbench will think 24 Bit colour depth Screens

have 0 colors, but it works anyways...)

But anyways, it is better to use the above given function than to

examine the Screenmode systemlist.

About, how the screenmemory is organized, read the chapter about GetRtgScreenData.

# **1.23 GFXStuff V1.3**

GFXStuff V1.3 FreeScreenmodes Cyber This function frees a Screenmode list again that was allocated the CyberGraphX Native way (AllocCModeListTagList, like explained in GetScreenModes). It expects the list in a0. FreeScreenmodes: move.l a6,-(sp) move.l CGXBase,a6 move.l Modes,a0 jsr -78(a6) ; FreeCModeList move.l (sp)+,a6 rts

# **1.24 GFXStuff V1.3**

GFXStuff V1.3 GetBufAdr Cyber This function is used to access the video RAM directly. Primarily it reads out the variables set by OpenRtgScreen. You may then write directly to the Video RAM like you wish. The function expects the RtgScreen Handle of an opened RtgScreen in a0 and the number of the buffer to examine in d0 (between 0 and 2, where 0 is the buffer, that is displayed after OpenRtgScreen). It returns the requested value in d0. GetBufAdr: Lsl.w #2,d0 Move.l rsCGX\_MapA(a0,d0.w),d0 Rts

#### **1.25 GFXStuff V1.3**

GFXStuff V1.3

LockRtgScreen Cyber This function mainly is provided for compatibility to rtgmaster.library. It does not do much, but it returns the Video RAM base address of Buffer 0 (the one that is displayed after opening the Screen) in d0. In a0, the RtgScreen Handle of an opened RtgScreen is assumed. You may nest calls of this function up to 65535 times. Usually you call it once after a OpenRtgScreen call. LockRtgScreen: add.w #1,rsCGX\_Locks(a0) move.l rsCGX\_MapA(a0),d0 rts

#### **1.26 GFXStuff V1.3**

GFXStuff V1.3 UnlockRtgScreen Cyber This function unlocks a RtgScreen again. It does not do much, but it is provided as to compatibility to rtgmaster.library. It expects the RtgScreen Handle of an opened RtgScreen in a0. UnlockRtgScreen: clr.l d0 move.w rsCGX\_Locks(a0),d0 cmp.w #0,d0 beq .Exit subq.w #1,rsCGX\_Locks(a0) .Exit rts

# **1.27 GFXStuff V1.3**

GFXStuff V1.3 LoadRGBRtg Cyber This function provides a LoadRGB32 clone. It is used to set the colorregisters for

indirect color modes (that are 8 Bit chunky modes for this function collection). The function expects a RtgScreen Handle of an opened RtgScreen in a0 and a pointer to a Colortable in a1. The colortable looks exactly the same as for [LoadRGBRtg EGS](#page-16-0) . This function needs graphics.library to be opened. LoadRGBRtg: Movem.l d2-d5/a2-a3/a6,-(sp) Move.l GfxBase(a6),a6 Move.l rsCGX\_MyScreen(a0),a2 Lea 44(a2),a2 Move.l a1,a3 .Loop2 Move.w (a3)+,d4 Beq.s .Exit Move.w  $(a3)+d5$ Bra.s .Wend .Loop Move.l a2,a0 Move.w d5,d0 Addq.w #1,d5 Move.l (a3)+,d1 Move.l (a3)+,d2 Move.l (a3)+,d3 Jsr -852(a6) Graphics - SetRGB32 .Wend Dbra d4,.Loop Bra.s .Loop2 .Exit Movem.l (sp)+,d2-d5/a2-a3/a6 Rts

## **1.28 GFXStuff V1.3**

GFXStuff V1.3 CloseRtgScreen Cyber This function closes an RtgScreen again. It is NOT needed to change the Buffer to the starting buffer again before doing this (at least up to now, with this MoveScreen trick, but probably won't change with CyberGraphX 3, after what i heard about how DoubleBuffering will work with CyberGraphX3 ...) You should call UnlockRtgScreen as much as you called LockRtgScreen before closing the Screen (for compatibility issues only...) This function assumes the RtgScreen Screen handle being in a0. It uses the intuition.library, so it should be opened. CloseRtgScreen: movem.l a6,-(sp) move.l IntBase,a6 move.l rsCGX\_MyScreen(a0),d0 beq .ScreenClosed move.l d0,a0 jsr -66(a6) .ScreenClosed: movem.l (sp)+,a6 rts

## **1.29 GFXStuff V1.3**

GFXStuff V1.3 ScreenAtFront Cyber This function will return -1 (#\$FFFFFFFF), if the RtgScreen which RtgScreen handle is currently in a0, is in FRONT, else it will return 0. It will return its values in d0. This function can be used for OS conform games. It needs the intuition.library already opened. ScreenAtFront: Move.l IntBase,a1 Move.l 60(a1),d0 Cmp.l rsCGX\_MyScreen(a0),d0 Beq.s .AtFront Moveq #0,d0 Rts .AtFront Moveq #-1,d0 Rts

#### **1.30 GFXStuff V1.3**

GFXStuff V1.3 CloseLibs Cyber This function closes the cybergraphics.library again... CloseLibs: cmp.l #0,CGXBase beq .Exit move.l \$4,a6 move.l CGXBase,a1 CALLSYS CloseLibrary .Exit: move.l #0,d0 rts

#### **1.31 GFXStuff V1.3**

#### GFXStuff V1.3

GetRtgScreenData Cyber

With this function you may get some information about the used Screenmode of a RtgScreen, for example, how the video memory is organized (mainly useful for >8 Bit, as on 8 Bit it is the same for all CyberGraphX and EGS Boards...).

The function expects The RtgScreen Screen handle is expected to be in a0, in a1 there is expected a pointer to an array of TagItems, where the correct values will be filled in by this functions. The function has no return value and expects Utility Library to be open. This function probably will be changed a bit in rtgmaster.library. Valid Tags are : grd\_Buffers ; Returns the number of used Buffers ; (But remember, no real Double Buffering up to now ; in CyberGraphX !!!) grd\_Width ; The Width grd\_Height ; The Height grd\_Depth ; The Depth grd\_PixelLayout ; The Pixellayout, look at table below grd\_ColorSpace ; The Colorspace, look at table below

PixelLayout :

grd\_PLANAR EQU 0 ; Non interleaved planar layout [X bitplanes/pixel] grd\_PLANARI EQU 1 ; Interleaved planar layout [X bitplanes/pixel] grd\_CHUNKY EQU 2 ; 8-bit Chunky layout [BYTE/pixel] grd\_HICOL15 EQU 3 ; 15-bit Chunky layout [WORD/pixel] grd\_HICOL16 EQU 4 ; 16-bit Chunky layout [WORD/pixel] grd\_TRUECOL24 EQU 5 ; 24-bit Chunky layout [3 BYTES/pixel] grd\_TRUECOL24P EQU 6 ; 24-bit Chunky layout [3 BYTEPLANES/pixel] grd\_TRUECOL32 EQU 7 ; 24-bit Chunky layout [LONG/pixel] (RGBx or BGRx) grd\_GRAFFITI EQU 8 ; 8-bit Graffiti-type Chunky layout (very special...) grd\_TRUECOL32B EQU 9 ; 24-bit Chunky layout [LONG/pixel] (xRGB or xBGR) ; the grd\_GRAFFITI is only for compatibility with rtgmaster.library (Graffiti sublibrary) ; Similar to grd\_PLANAR/grd\_PLANARI ... ColorSpace : grd\_Palette EQU 0 ; Mode uses a Color Look-Up Table (CLUT) grd\_RGB EQU 1 ; standard RGB color space grd\_BGR EQU 2 ; high-endian RGB color space, BGR grd\_RGBPC EQU 3 ; RGB with lowbyte and highbyte swapped grd\_BGRPC EQU 4 ; BGR with lowbyte and highbyte swapped Some examples : grd\_PixelLayout = 9 and grd\_ColorSpace = 4  $\Rightarrow$  xBGR with low and high word swapped... grd\_PixelLayout = 2 and grd\_Colorspace = 0 => 8 Bit chunky with colortable grd PixelLayout = 4 and grd  $\text{Colorspace} = 1$  $\Rightarrow$  16 Bit RGB (In the sourcefiles there is a list of ALL currently supported Color Layouts, including there settings for these Tags...) GetRtgScreenData: Move.l a0,a2 Move.l a1,a3 Move.l rsCGX\_MyScreen(a2),a4 move.l a6,a5 Move.l UtilityBase,a6 Move.l #grd\_Width,d0 Move.l a3,a0 Jsr -30(a6) Utility - FindTagItem Tst.l d0

Beq.s .NoWidth move.l d0,a1 move.l rsCGX\_RealMapA(a4),a0 move.l #CYBRMATTR\_WIDTH,d1 move.l CGXBase,a6 move.l a1,-(sp) jsr -96(a6); GetCyberMapAttr move.l (sp)+,a1 move.l UtilityBase,a6 move.l d0,ti\_Data(a1) .NoWidth Move.l #grd\_Height,d0 Move.l a3,a0 Jsr -30(a6) Utility - FindTagItem Tst.l d0 Beq.s .NoHeight move.l d0,a1 move.l rsCGX\_RealMapA(a4),a0 move.l #CYBRMATTR\_HEIGHT,d1 move.l CGXBase,a6 move.l a1,-(sp) jsr -96(a6); GetCyberMapAttr move.l (sp)+,a1 move.l UtilityBase,a6 move.l d0,ti\_Data(a1) .NoHeight Move.l #grd\_PixelLayout,d0 Move.l a3,a0 Jsr -30(a6) Utility - FindTagItem Tst.l d0 Beq .NoPixelLayout move.l d0,a1 move.l rsCGX\_RealMapA(a4),a0 move.l #CYBRMATTR\_PIXFMT,d1 move.l CGXBase,a6 move.l a1,-(sp) jsr -96(a6) ; GetCyberMapAttr move.l (sp)+,a1 move.l UtilityBase,a6

cmp.l #0,d0 beq .FmtChunky cmp.l #5,d0 blt .FmtHi15 cmp.l #9,d0 blt .FmtHi16 cmp.l #11,d0 blt .FmtTrue24 cmp.l #11,d0 beq .FmtTrue32B cmp.l #12,d0 beq .FmtTrue32 cmp.l #13,d0 beq .FmtTrue32 bra .NoPixelLayout ; Unsupported Pixellayout .FmtChunky: move.l #grd\_CHUNKY,d0 bra .ValueReturn .FmtHi15: move.l #grd\_HICOL15,d0 bra .ValueReturn .FmtHi16: move.l #grd\_HICOL16,d0 bra .ValueReturn .FmtTrue24: move.l #grd\_TRUECOL24,d0 bra .ValueReturn .FmtTrue32: move.l #grd\_TRUECOL32,d0 bra .ValueReturn .FmtTrue32B: move.l #grd\_TRUECOL32B,d0 bra .ValueReturn .ValueReturn: move.l d0,ti\_Data(a1) .NoPixelLayout Move.l #grd\_ColorSpace,d0 Move.l a3,a0 Jsr -30(a6) Utility - FindTagItem

Tst.l d0 Beq .NoColorSpace move.l d0,a1 move.l rsCGX\_RealMapA(a4),a0 move.l #CYBRMATTR\_PIXFMT,d1 move.l CGXBase,a6 move.l a1,-(sp) jsr -96(a6) ; GetCyberMapAttr move.l (sp)+,a1 move.l UtilityBase,a6 cmp.l #0,d0 beq .FmtPalette cmp.l #1,d0 beq .FmtRGB cmp.l #5,d0 beq .FmtRGB cmp.l #9,d0 beq .FmtRGB cmp.l #11,d0 beq .FmtRGB cmp.l #2,d0 beq .FmtBGR cmp.l #6,d0 beq .FmtBGR cmp.l #10,d0 beq .FmtBGR cmp.l #12,d0 beq .FmtBGR cmp.l #3,d0 beq .FmtRGBPC cmp.l #7,d0 beq .FmtRGBPC cmp.l #4,d0 beq .FmtBGRPC cmp.l #8,d0 beq .FmtBGRPC cmp.l #13,d0 beq .FmtRGB bra .NoColorSpace ; Unknown Format .FmtPalette move.l #grd\_Palette,d0 bra .ReturnValue .FmtRGB move.l #grd\_RGB,d0 bra .ReturnValue .FmtBGR move.l #grd\_BGR,d0 bra .ReturnValue .FmtRGBPC move.l #grd\_RGBPC,d0 bra .ReturnValue .FmtBGRPC move.l #grd\_BGRPC,d0 bra .ReturnValue .ReturnValue move.l d0,ti\_Data(a1) .NoColorSpace Move.l #grd\_Depth,d0 Move.l a3,a0 Jsr -30(a6) Utility - FindTagItem Tst.l d0 Beq.s .NoDepth move.l d0,a1 move.l rsCGX\_RealMapA(a4),a0 move.l #CYBRMATTR\_DEPTH,d1 move.l CGXBase,a6 move.l a1,-(sp) jsr -96(a6); GetCyberMapAttr move.l (sp)+,a1 move.l UtilityBase,a6 move.l d0,ti\_Data(a1) .NoDepth Move.l #grd\_Buffers,d0 Move.l a3,a0 Jsr -30(a6) Utility - FindTagItem Tst.l d0 Beq.s .NoBuffers move.l d0,a1

move.l rsCGX\_NumBuf(a4),d0 move.l d0,ti\_Data(a1) .NoBuffers Movem.l (sp)+,a2-a5/a6 rts

### **1.32 GFXStuff V1.3**

GFXStuff V1.3 BlitRtg Cyber This function can be used to blit parts of ONE Buffer of a screen to a part of ANOTHER Buffer (or the same one) of a screen. This function uses the graphics board processor of the Board. Up to now, it is NOT in rtgmaster.library, but maybe this will change in the future. For compatibility to versions of this function of OTHER graphics boards (for example EGS...) it is NOT ALLOWED that source and destination rectangle OVERLAP !!! This function expects The RtgScreen Screen Handle of the Screen, whose Buffers have to be blitted, in a0, the number of the source Buffer in d6, the number of the destination Buffer in d7, SrcX and SrxY in d0 and d1, DstX and DstY in d2 and d3, and width and height of the Blit in d4 and d5. NOTE: I did not give that function a test run up to now (but i already tested some stuff with BltBitmap together with CyberGraphX, and i assume this function should be correct...) This function needs the Graphics.library to be opened. The function returns, after the blit is REALLY finished, so it WAITS for the Graphics Board blitter... BlitRtg: movem.l d6-d7/a3/a6,-(sp) move.1 a0.a3 move.l rsCGX\_RealMapA(a0),a1 move.l #0,a2 cmp.l #0,d6 beq .Weiter cmp.l #1,d6 beq .Buffer1Src bra .Buffer2Src .Buffer1Src:

movem.l d4/d5,-(sp) move.l rsCGX\_Width(a3),d4 clr.l d4 clr.l d5 move.w rsCGX\_Height(a3),d5 mulu d5,d4 add.l d4,d1 movem.l (sp)+,d4/d5 bra .Weiter .Buffer2Src: movem.l d4/d5,-(sp) move.l rsCGX\_Width(a3),d4 clr.l d4 clr.l d5 move.w rsCGX\_Height(a3),d5 mulu d5,d4 add.l d4,d1 add.l d4,d1 movem.l (sp)+,d4/d5 .Weiter: clr.l d6 cmp.l #0,d7 beq .WeiterD cmp.l #1,d7 beq .Buffer1Dest bra .Buffer2Dest .Buffer1Dest: movem.l d4/d5,-(sp) move.l rsCGX\_Width(a3),d4 clr.l d4 clr.l d5 move.w rsCGX\_Height(a3),d5 mulu d5,d4 add.l d4,d3 movem.l (sp)+,d4/d5 bra .WeiterD .Buffer2Dest: movem.l d4/d5,-(sp) move.l rsCGX\_Width(a3),d4

clr.l d4 clr.l d5 move.w rsCGX\_Height(a3),d5 mulu d5,d4 add.l d4,d3 add.l d4,d3 movem.l (sp)+,d4/d5 .WeiterD: clr.l d7 move.b #\$C0,d6 move.b #\$FF,d7 move.l GfxBase,a6 jsr -30(a6) ; BltBitMap jsr -228(a6) ; WaitBlit movem.l (sp)+,d6-d7/a3/a6 rts

#### **1.33 GFXStuff V1.3**

GFXStuff V1.3 BlitRtg EGS This function can be used to blit parts of ONE Buffer of a screen to a part of ANOTHER Buffer (or the same one) of a screen. This function uses the graphics board processor of the Board. Up to now, it is NOT in rtgmaster.library, but maybe this will change in the future. It is NOT ALLOWED that source and destination rectangle OVERLAP !!! This function expects The RtgScreen Screen Handle of the Screen, whose Buffers have to be blitted, in a0, the number of the source Buffer in d6, the number of the destination Buffer in d7, SrcX and SrxY in d0 and d1, DstX and DstY in d2 and d3, and width and height of the Blit in d4 and d5. NOTE: I did not give that function a test run up to now (but i already used the underlying EGS function...) This function needs the Egsblit.library to be opened. This library up to now won't be opened of the Initialization function of this code. This function WAITS for the blitter before returning. BlitRtg:

movem.l d6/a3/a6,-(sp)

move.l a0,a3 move.l rsEGS\_MyScreen(a0),a1 movem.l d2/d3,-(sp) move.l d4,d2 move.l d5,d3 movem.l (sp)+,d4/d5 cmp.l #0,d6 beq .Buffer0Src cmp.l #1,d6 beq .Buffer1Src bra .Buffer2Src .Buffer0Src: move.l rsEGS\_MapA(a3),a0 bra .Weiter .Buffer1Src: move.l rsEGS\_MapB(a3),a0 bra .Weiter .Buffer2Src: move.l rsEGS\_MapC(a3),a0 .Weiter: move.l #0,d6 cmp.l #0,d7 beq .Buffer0Dest cmp.l #1,d7 beq .Buffer1Dest bra .Buffer2Dest .Buffer0Dest: move.l rsEGS\_MapA(a3),a1 bra .WeiterD .Buffer1Dest: move.l rsEGS\_MapB(a3),a1 bra .WeiterD .Buffer2Dest: move.l rsEGS\_MapC(a3),d1 move.l EgsBlitBase,a6 CALLSYS EB\_CopyBitMap movem.l (sp)+,d6/a3/a6 rts

# **1.34 GFXStuff V1.3**

GFXStuff V1.3 Data structures Cyber The screenmode structure (like used in GetScreenmodes) : STRUCTURE CyberModeNode,0 STRUCT cmn\_Node,LN\_SIZE STRUCT cmn\_ModeText,DISPLAYNAMELEN ; Screenmodename ULONG cmn\_DisplayID ; ModeID UWORD cmn\_Width ; Width UWORD cmn\_Height ; Height UWORD cmn\_Depth ; Depth APTR cmn\_DisplayTagList ; Ignore this at the moment LABEL cmn\_SIZEOF The Depth is 8, 15, 16 or 24. And remember : Contrary to the EGS version of GetScreenmodes this function returns a pointer to a list that has to be FREED at the end. STRUCTURE RtgScreenCGX,0 APTR rsCGX\_MyScreen ; An Intuition Screen ULONG rsCGX\_ActiveMap ; Number of active buffer APTR rsCGX\_MapA ; Video Mem Adress of Buffer 0 (at front at the beginning...) APTR rsCGX\_MapB ; The same for buffer 1 APTR rsCGX\_MapC ; The same for buffer 2 APTR rsCGX\_FrontMap ; The address of the Buffer in front... ULONG rsCGX\_Bytes ; How many bytes one pixel fills (2 for 16 Bit for example) ULONG rsCGX\_Width ; The Width (Caution! Longword!) UWORD rsCGX Height; The Height (Caution! Now word... sorry for that :) ) ULONG rsCGX\_NumBuf ; Number of buffers of that screen... UWORD rsCGX\_Locks ; The Rtg Locks... APTR rsCGX\_ModeID ; The ModeID of this screen ... ULONG rsCGX\_RealMapA ; The graphics.library Bitmap structure (modified by Cyber to support Chunky) STRUCT rsCGX\_Tags,16 ; Some place for OpenRtgScreen to put something there :) LABEL rsCGX\_SIZEOF Note : Like RtgScreenEGS this structure will change in rtgmaster.library... but it is considered PRIVATE to rtgCGX.library anyways... STRUCTURE ScreenQuery,0 ULONG sq\_ModeID ; ModeID of the to be used Screenmode ULONG sq\_Width ; The Width

ULONG sq\_Height ; The Height UWORD sq\_Depth ; The color depth ULONG sq\_Buffers ; How many Buffers... LABEL sq\_SIZEOF NOTE : This sturcture is different to the EGS version, as the \*MODEID\* and not the Screenmodename is provided. There are no Messageport parameters like for EGS... look at the [Notes](#page-53-0) for more details on Message stuff...

#### **1.35 GFXStuff V1.3**

GFXStuff V1.3 Source In this section you may load the Source of this document as text file (all source without documentation, only the function listed one after another, and the data structures in addition...) Click here for the EGS Source. Click here for the Cyber Source.

# **1.36 GFXStuff V1.3**

GFXStuff V1.3 Include Click [here](#page-52-0) for the EGS Includes. Click [here](#page-53-1) for the Cyber Includes.

## **1.37 GFXStuff V1.3**

<span id="page-52-0"></span>GFXStuff V1.3 Includes EGS Some notes about these Includes : These are CUSTOM includes, as there are no EGS ASM Includes for EGS V6 (and this code needs EGS V6 at least). So you can't use other includes than those in this package !!! Additional... these includes may be incomplete, as i only patched that things in the V5 EGS ASM

includes, that i NEEDED from V6... but for this code they are enough :) egs.i lvo\_egs.i egsblit.i lvo\_egsblit.i

## **1.38 GFXStuff V1.3**

<span id="page-53-1"></span>GFXStuff V1.3 Include Cyber cybergraphics.i

#### **1.39 GFXStuff V1.3**

<span id="page-53-0"></span>GFXStuff V1.3 Some Notes... [Things to look at for compatibility...](#page-53-2) [Keyboard/Mouse code ...](#page-54-0) [Screenmode frequencies ...](#page-55-0)

# **1.40 GFXStuff V1.3**

<span id="page-53-2"></span>GFXStuff V1.3

Things to look for compatibility ...

- Be \*careful\* with playing around with Copper, Blitter,... (Do NOT use anything of this stuff with EGS, using Blitter with the OS is okay for CyberGraphX, but \*NOT\* using the hardware registers...)

- Be careful, if you modify hardware registers, switch of Multitasking, switch to supervisor mode, play around with the interrupts, Disable Multitasking and such stuff... Some stuff MIGHT work, some things NOT... better do not use ANYTHING of this stuff okay (reading out \$DFF006 is okay, though :) )

- Even if some of this codes looks SILLY (for example that PixelLayout/Colorspace stuff) USE IT... it will make it easier to switch to rtgmaster.library later...

- But do not assume the RtgScreen structure to stay the same

with rtgmaster.library !!!

- Do not access EGS Screens with RtgScreenCyber or

CyberGraphX Screens with RtgScreensEGS !!!

- Do \*NOT\* use system Double Buffering (may change for

CyberGraphX only for CyberGraphX 3.0)

- Do \*NOT\* use IDCMP for EGS Screens... does not work !!!

- Stay OS compatible !!!

#### **1.41 GFXStuff V1.3**

<span id="page-54-0"></span>GFXStuff V1.3 Keyboard/Mouse Code ... For CyberGraphX : - Use IDCMP by accessing the MyScreen structure of RtgScreenCyber, which is a simple Intuition Screen (You have to open a window on it, then...) - Use according devices that work WITHOUT an opened Window. This is the \*best\* method, as it works with ALL known Workbench emulations, especially for EGS and CyberGraphX. - PROBABLY accessing the keyboard interrupt will work too, but i do not know... For EGS : - Use according devices that work WITHOUT an opened Window. This is the \*best\* method, as it works with ALL known Workbench emulations, especially for EGS and CyberGraphX. - Use the eDCMP Method (eDCMP is similar to IDCMP for EGS, but you need no window for it (as you can't open a window on an E\_EScreen anyways...), it is available on a screen). It is described in the following... 1. How do i get the Message Port ? You have to provide your own MessagePort to OpenRtgScreen (struct MessagePort of exec.library, or a pointer to it, to be exact) using the ScreenQuery structure. Following is the data for sq\_EdcmpFlags : \* Corresponding EDCMPFlagSet has 32 bits ! E\_eMOUSEBUTTONS EQU 1 E\_eMOUSEMOVE EQU 2 E\_eRAWKEY EQU 4

E\_eTIMETICK EQU 8 E\_eDISKINSERTED EQU 16 E\_eDISKREMOVED EQU 32 E\_eNEWPREFS EQU 64 (like that defined in egs.i. There is \*NO\* VanillaKey, so all has be done using RAWKEY !!!) 2. Getting the Messages from the Port A. A usual Wait/WaitPort with the appropriate Parameters B. A usual GetMsg that returns a pointer to a E\_EGSMessage. STRUCTURE E\_EGSMessage,0 STRUCT ems\_Msg,MN\_SIZE ; has long word size ULONG ems\_Class UWORD ems\_Code UWORD ems\_Qualifier APTR ems\_IAddress WORD ems\_MouseX WORD ems\_MouseY ULONG ems\_Seconds ULONG ems\_Micros APTR ems\_EdcmpScreen LABEL ems\_SIZEOF

( looks well-known, doesn't it ? :) )

The rest should be no problem...

# **1.42 GFXStuff V1.3**

<span id="page-55-0"></span>GFXStuff V1.3 Screenmode frequencies ... As with Amiga graphics Board everyone can define his own Screenmodes, you MIGHT want to check what frequencies a choosen Screenmode has, so it is possible to check, if that Screenmode is okay for the connected monitor. Of course you might say the user should look after it, if all Screenmodes are okay, but if you WANT to check, this is how to do it : (But most people simply just don't check for the frequencies anyways :) ) For Cybergraphics, simply examine the ModeID of a Screenmode with the functions that are supported by graphics.library (NOT using any Cybergraphics stuff, NOT using any Cybergraphics Screenmode structures !!!) Only examine the graphics.library Screenmode structures, like you do for, let's say, a PAL Screenmode !!! So for Cybergraphics, this check is quite easy... for EGS it is more complicated. For EGS you CAN'T use the system list of Screenmodes, EVEN if the EGS Modes are in the systemlist, as there are no correct values in the system Screenmode list for the frequencies. In the following there is explained how you can get the frequency values for EGS : A. Find the EGS Screenmode structure in the stuff that GetScreenmodes returns B. If the structure is (for example) in a0, look at the Array esm\_Specs (24 ScreenParamPtr of EGS). Look for \*THE\* pointer that is for the color depth for that you want to know the frequencies (the frequencies are color depth dependent for EGS). Therefor, the first pointer is at the one for color depth 1, the 8th for 256 colors, the 24th for 24 Bit. C. Get the values out of the following structure : struct E\_ScreenParam { struct MinNode MinNode; /\* internal chaining, the list is found \* in the associated screen param struct. \*/ WORD PixFreq; /\* pixel frequency in units of 1/100 MHz \*/ WORD LineFreq; /\* line frequency in units of 1/100 KHz \*/ WORD FrameFreq; /\* frame frequency in units of 1/100 Hz \*/ WORD Pad0; ULONG Flags; /\* ScreenParamFlagSet \*/ WORD Hfront; /\* horizontal front porch in ns \*/ WORD Hsync; /\* horizontal sync in ns \*/ WORD Hback; /\* horizontal back porch in ns \*/ WORD Vfront;  $/*$  vertical front porch in  $\mu$ s  $*/$ WORD Vsync; /\* vertical sync in  $\mu$ s \*/ WORD Vback;  $/*$  vertical back porch in  $\mu$ s \*/ WORD Vpre;  $/*$  vertical preequalisation in  $\mu$ s \*/ WORD Vpost; /\* vertical postequalisation in  $\mu$ s \*/ E\_ScreenSpecPtr Screen; /\* the ruling screen param \*/ }; (Sorry, i do not have ASM-Includes for that, but should be easy to convert...) As to what each value is, i snapped the following out of the EGS includes : /\*

\* Some notes about display and syncing...

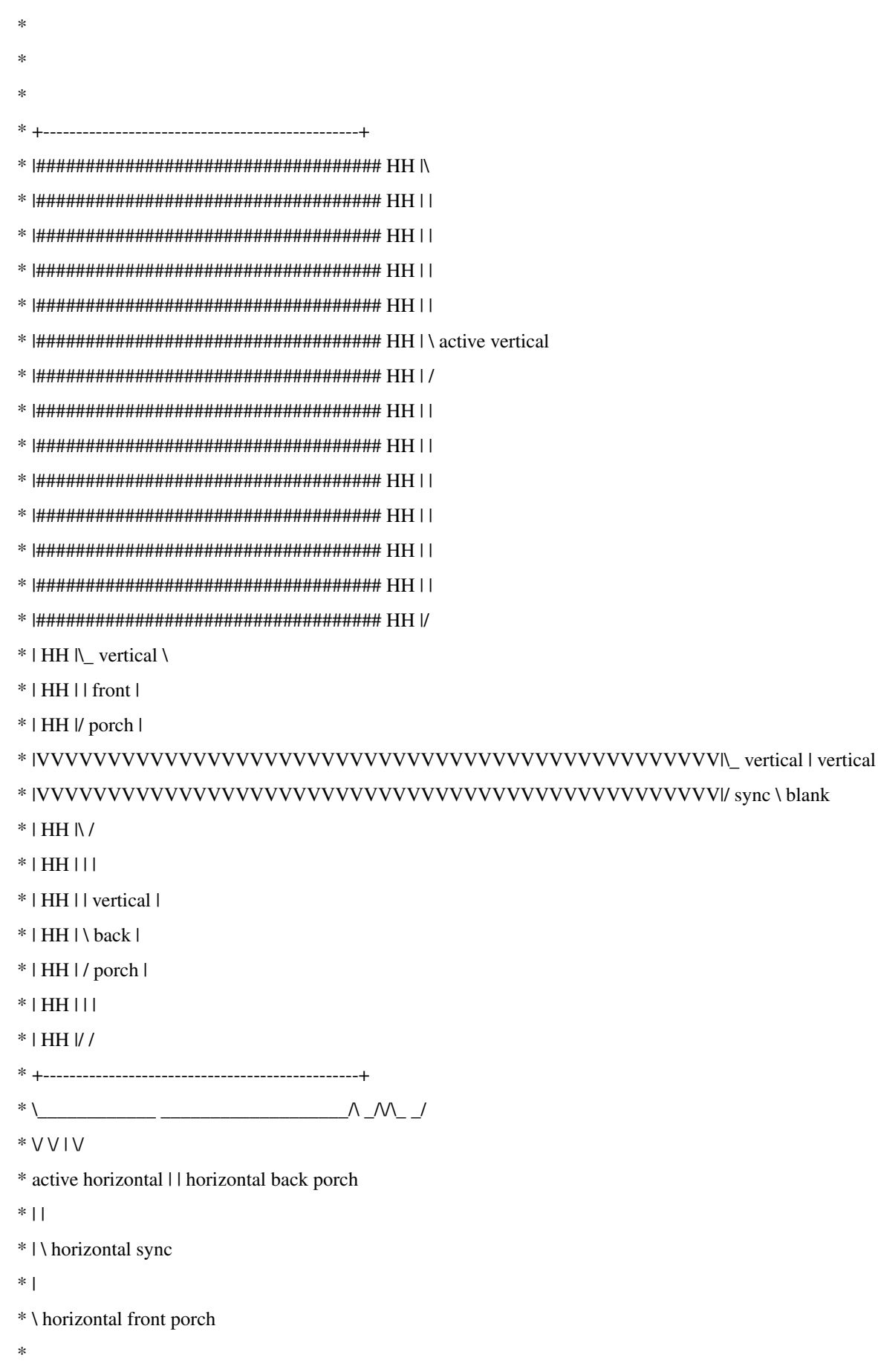

 $*$   $\setminus$  $*V$ \* horizontal blank  $\ast$ \* Pixel timing diagramm:  $\ast$ \* . . . . . . . . . . . . . . . station of the continuation of the continuation of the continuation of the continuation of the continuation of the continuation of the continuation of the continuation of the continuation of the continuation of the continu  $*$  PClock :  $\Box$  $\quad \ \ \, * \text{\_}1, \text{\_}1, \$ \* . . . . . . <u>. . .</u> / . . . 1 . . <u>. . . . . .</u> \* . . . \_\_\_\_. . / . . . . 1 . / .  $*$ .. /\.l....l.l.  $*$  . The contract of the set of  $*$  $*$  DispEn :  $\ldots \ldots \ldots$ \* . . . . . . . . . . . . . . .  $\ast$ \* PClock or pixel frequency determines the speed at which pixels are sampled \* and sent to the DACs.  $\ast$  $\ast$  $\ddot{\phantom{0}}$  $\ast$ \* Horizontal timinig diagram:  $\ast$  $*$  . . . . .  $*$  .  $*$  DispEn:  $||...||$  $*$ ....  $*$  HSync : . .  $\vert\vert$ .

\* \_\_\_\_\_\_\_\_\_\_\_\_\_\_\_\_\_\_\_\_\_\_\_\_\_\_\_\_\_\_\_\_\_\_\_\_\_\_\_\_\_|.|\_\_\_\_\_\_\_\_\_\_\_  $*$  . . . . . \* Sync on : ############## ##############. . . ###### \* green \_\_\_\_\_##############...##############\_\_\_\_\_...\_\_\_\_\_######  $*$  . . |\_ | .  $*$  . . . . . \* \* | - active video ------------- | hf | | hb |  $*$  | | hs |  $*$  | | |  $*$  |  $\vert$  - hblank -  $\vert$  $*$  | | \* | - linetime ------------------------------ | \* \* hf : Horizontal front porch, the time between the end of the \* active display to the start of the horizontal sync pulse. \* This value controls the size of the right border of a display. \* \* hs : Horizontal sync, this signal starts the horizontal flyback. \* \* hb : Horizontal back porch, the time between the and of the \* horizontal sync pulse to the start of the next display line. \* This value contorls the size of the left border of a display. \* \* hblank : The full blanking period, from the end of line n to the start \* of line n+1. This value controlls the width of the display. \* If hf and hb are changed, but hblank kept the same, the display \* can be moved to the left or right. \* \* hfreq : The horizontal line frequency equals 1/linetime \* \* Vertical timing diagramm: \*  $*$  . . . . . . . . .  $*$  RGB : ####. ####. ####. . . . . . . . # \* ####.\_####\_\_##### \* \_\_\_ . \_\_\_ . \_\_\_ . \_\_\_ . . . . . . . \_ \* DispEn : |.| |.| |.| |. . . . . .| \* ...|\_|...|\_|...|\_|...|\_\_\_\_\_\_\_\_\_\_\_\_\_\_\_\_\_\_\_\_\_\_\_\_\_\_\_\_\_\_\_|.

\* . . . . . . . . . \* HSync : | | | | | | | | | | | | \* \_\_\_\_|\_\_\_\_\_|\_\_\_\_\_|\_\_\_\_\_|\_\_|\_\_|\_\_|\_\_|\_\_|\_\_|\_\_\_\_\_|\_\_\_\_\_|\_\_ \* . . . . . <u>. . . . . .</u> . . . .  $*$  VSync : . . . .  $|| \dots$ \* \_\_\_\_\_\_\_\_\_\_\_\_\_\_\_\_\_\_\_\_\_\_\_\_\_\_\_\_|.....|\_\_\_\_\_\_\_\_\_\_\_\_\_\_\_\_\_\_\_\_ \* . . . . .\_\_\_\_\_. . . . \* CSync : | | | | | | . . | \* \_\_\_\_|\_\_\_\_\_|\_\_\_\_\_|\_\_\_\_\_|\_\_\_\_\_|.....|\_\_\_\_\_\_\_\_\_\_\_\_\_\_\_\_\_|\_\_  $*$  . . . . .  $\_\_$   $\_\_$  . . . . \* CSync : | | | | | | | | | | | | \* tesselated\_\_\_\_|\_\_\_\_\_|\_\_\_\_\_|\_\_\_\_\_|\_\_|\_\_|..|..|\_\_|\_\_|\_\_\_\_\_|\_\_\_\_\_|\_\_ \* . . . . . . . . . \* CSync on:  $\# \# \# \# \# \# \# \# \# \# \dots \dots \#$ \* green ####.\_####.\_####.\_\_\_\_\_.\_\_ \_\_.......\_\_ \_\_.\_\_\_\_\_.\_\_\_\_\_.\_# \* | | | | | |\_\_|\_\_| | | | | \* . . . . . . . . . \* \* | |vpre | |vpost| |  $*$  | | \* | --- vf --- | vs | ----- vb -------- |  $*$  | | \* <-- active --- | - vertical blanking period vblank - |-> \* | \* <------------- | - frametime --------------------------> \* \* vf : Vertical front porch, the time from the end of the last \* active line to the start of the sync signal, controls the \* the size of the bottom border of the display \* \* vs : Vertical sync pulse, start the vertical flyback \* \* vb : Vertical back porch, the time from the end of the vertical \* sync to the start of the next display frame. This value \* controls the size of the top border \* \* vpre, \* vpost : Vertical ??serration?? pulses, needed in interlace mode to \* sync on a half line

```
*
* vblank : The full vertical blanking period this value controls
* the vertical size of the display
*
* vfreq : The vertical frame frequency equals 1/frametime
*
*
*/
D. You are able to do the frequency check automatically :
- Get the display driver address out of the EGS Screenmode address (which
you get using GetScreenmodes)
struct E_DisplayDriver {
/* E_EGSObject Object; */
/* it's an object !!! */
struct Node Node; /* internal chaining, the list
* is found in the hardinfo
* structure
*/
WORD Pad0;
char *Prefix; /* the prefix name of all the
* drivers screenmodes like
* "LEGSa:" or "RB3a:"
*/
ULONG Depths; /* supported colordepths, each
* bit represents one depth, so
* 1<<8 stands for eight biz
*/
struct E_MinMax Freqs[24]; /* supported pixel frequency
* intervalls for specific color
* depths. (as C does not support
* array starting at one, the
* index is colordepth minus one)
*/
struct MinList Monitors; /* supported specs of the attached
* monitor
*/
ULONG Flags; /* DisplayDriverFlagSet; */
char *Default; /* the name of the drivers defaults
* file
```

```
*/
ULONG MaxPixel[24]; /* The maxmimum number of pixels
* the graphics device can
* in a given color depth. (As C
* does not support arrays
* starting at one, the index is
* colordepth minus one)
*/
ULONG MemSize; /* The size of the onboard memory in
* bytes
*/
UWORD MouseSize; /* The maximum mouse size, may be
* less for some screenmodes
*/
UWORD Pad1;
char *description; /* A small text describing the
* graphics device
*/
};
- get the address of the Monitor there (struct MinList Monitors).
struct E_MonitorSpec {
struct Node Node; /* internal chaining, the list is found in
* the hard info "monitors", the lh_name
* field contains the monitor name
*/
WORD Pad0;
struct List Screens; /* list of the supported screenmodes; the
* nodes are of type "E_ScreenSpec"
*/
WORD Pad1;
ULONG Sync; /* Syncing flags */
WORD MinHoriz; /* minimum horizontal frequency * 1/100KHz */
WORD MaxHoriz; /* maximum horizontal frequency * 1/100KHz */
WORD MinVerti; /* minimum vertical frequency * 1/100Hz */
WORD MaxVerti; /* maximum vertical frequency * 1/100Hz */
};
- And now you are able to compare, if the frequencies for the selected Screenmode
```
are okay for the connected monitor :)

#### **1.43 GFXStuff V1.3**

#### GFXStuff V1.3

cmp.l #0,CGXBase

beq .Exit

OpenRtgScreen Cyber This function opens IN FACT an RtgScreen. It returns a RtgScreen Screen Handle in d0. In a2 it assumes a ScreenQuery structure to get the information which Width, Height, Depth... you need. The way this function will be called, will change with rtgmaster.library, as this library will handle this using a Screenmoderequester. NOTE: Up to now, there was no possibility to get the Video RAM base address under CyberGraphX OS-friendly. The only possibility up to now was to put the function that should draw into video RAM in a Hook function and then call a special Cybergraphics.library function (but that function did not RETURN the base address). Inside this Hook it was forbidden to use OS Calls. I simply returned the base address in d7 and hoped the function that calls the Hook won't modify d7 :) And in fact it worked... of course this is not the fine way to do it... as you never know if this still works with later versions of CyberGraphX... Starting with CyberGraphX V40.60, there is a Lockbitmap function that is better for what we want (but it is still forbidden to use OS functions between Lock and Unlock, so you should Lock, save the base address and Unlock then... sadly the value for LBMI\_BASEADDRESS is missing in the V40.60 Includes of Cybergraphics... so up to now i used in this piece of code this d7 method... as i said, with the up to date version of Cybergraphics it works... i supplied the Lockbitmap function too, commented out, but until i know what value LBMI\_BASEADDRESS has, i can't use it this way... Of course, another possibility would be to do the COMPLETE drawing code inside the Hook and not returning the base address in this code... NOTE: This function requires intuition.library to be opened already... OpenRtgScreen: movem.l d3-d7/a2-a6,-(sp)

move.l a2,a4 move.w sq\_Width(a2),-(sp) move.w sq\_Height(a2),-(sp) move.l a2,a4 move.l a3,a0 move.l sq\_Buffers(a2),d4 move.l #3,d0 cmp.l d0,d4 bgt .Error1 .BufferDone: move.l #rsCGX\_SIZEOF,d0 move.l #MEMF\_CLEAR,d1 move.l \$4,a6 CALLSYS AllocMem cmp.l #0,d0 beq .Error1 move.l d0,a3 move.l #136,d0 move.l #MEMF\_CLEAR,d1 CALLSYS AllocMem cmp.l #0,d0 beq .Error2 move.l d0,d7 move.l d0,a0 move.l #SA\_Left,(a0)+ move. $1\#0(0+$ move.l #SA\_Top,(a0)+ move.1  $#0,(a0)+$ move.l #SA\_Height,(a0)+ clr.l d0 move.w (sp)+,d0 clr.l d5 move.w d0,d5 move.l d0,d1 cmp.l #1,d4 beq .OneBuffer cmp.l #2,d4 beq .TwoBuffer cmp.l #3,d4

beq .ThreeBuffer bra .Error3 .ThreeBuffer: add.l d1,d0 add.l d1,d5 add.l d1,d5 add.l d1,d0 bra .OneBuffer .TwoBuffer: add.l d1,d0 add.l d1,d5 .OneBuffer: move.l  $d0$ ,  $(a0)$ + move.l #SA\_Width,(a0)+ clr.l d0 move.w (sp)+,d0 clr.l d3 move.w d0,d3 move.l d3,(a0)+ clr.l d0 move.w sq\_Depth(a4),d0 move.l #SA\_Depth,(a0)+ move.l  $d0$ ,  $(a0)$ + move.l #SA\_Title,(a0)+ move. $1\#0(0+$ move.l #SA\_DisplayID,(a0)+ move.l sq\_ModeID(a4),a1 move.l  $a1,(a0)$ + ; No Autoscroll for CyberGraphX, ; so the user can't watch the ; DBuffering Buffers... ; No overscan, too... ; And no interleaved... ; Draggable HAS to be enabled... ; as it is per default... move.l #SA\_Quiet,(a0)+ move. $1 \# 1$ ,  $(a0) +$ move.l #SA\_DClip,(a0)+ move.l d7,a2

add.l #128,a2 move.l a2,a1 move.w  $#0,(a1)+$ move.w  $#0,(a1)+$ move.w  $#640,(a1)+$ move.w  $\#480,(a1)+$ move.l  $a2,(a0)$ + move.l #TAG\_END,(a0)+ move.1  $#0,(a0)+$ move.l d7,a1 move.l #0,a0 move.l IntBase,a6 jsr -612(a6) ; OpenScreenTagList cmp.l #0,d0 beq .Error3 move.l d7,a1 move.l d0,rsCGX\_MyScreen(a3) move.l #136,d0 move.l \$4,a6 CALLSYS FreeMem move.l #0,rsCGX\_ActiveMap(a3) move.l rsCGX\_MyScreen(a3),a0 clr.l d0 move.w sc\_Width(a0),d0 ext.l d0 move.l d0,rsCGX\_Width(a3) move.w d5,rsCGX\_Height(a3) move.l d4,rsCGX\_NumBuf(a3) move.w #0,rsCGX\_Locks(a3) move.l rsCGX\_MyScreen(a3),a0 lea sc\_RastPort(a0),a0 move.l rp\_BitMap(a0),a0 move.l a0,rsCGX\_RealMapA(a3) move.l sq\_ModeID(a4),d1 move.l d1,rsCGX\_ModeID(a3) move.l #CYBRIDATTR\_PIXFMT,d0 move.l CGXBase,a6 jsr -102(a6) ; GetCyberIDAttr cmp.l #0,d0

beq .OneByte cmp.l #9,d0 blt .TwoBytes cmp.l #11,d0 blt .ThreeBytes cmp.l #10,d0 bgt .FourBytes bra .Error4 ; Unknown Pixelformat .OneByte: move.l #1,rsCGX\_Bytes(a3) bra .GetMap .TwoBytes: move.l #2,rsCGX\_Bytes(a3) bra .GetMap .ThreeBytes: move.l #3,rsCGX\_Bytes(a3) bra .GetMap .FourBytes: move.l #4,rsCGX\_Bytes(a3) .GetMap: move.l #0,rsCGX\_MapB(a3) move.l #0,rsCGX\_MapC(a3) ;move.l rsCGX\_RealMapA(a3),a0 ;lea rsCGX\_Tags(a3),a1 ;move.l a1,a2 ;move.l #LBMI\_BASEADDRESS,(a2)+ ;move.l #0,(a2)+ ;move.l #0,(a2)+ ;move.l #0,(a2) ;move.l a6,-(sp) ;move.l CGXBase,a6 ;jsr -168(a6) ; LockBitMapTagList ;move.l d0,a0 ;cmp.l #0,d0 ;beq .Error4 ;lea rsCGX\_Tags(a3),a1 ;move.l 4(a1),d0 ;move.l d0,rsCGX\_MapA(a3) ;move.l d0,d7

;jsr -174(a6) ; UnLockBitmap ;move.l (sp)+,a6 lea Hook,a0 move.l rsCGX\_MyScreen(a3),a1 lea sc\_RastPort(a1),a1 move.l #0,a2 move.l a6,-(sp) move.l CGXBase,a6 jsr -156(a6) ; DoCDrawMethodTagList move.l (sp)+,a6 move.l d7,rsCGX\_MapA(a3) move.l d7,rsCGX\_FrontMap(a3) cmp.l #1,d4 beq .OnlyOne move.l rsCGX\_Width(a3),d0 clr.l d1 move.w rsCGX\_Height(a3),d1 cmp.l #2,d4 beq .Zwoo divu #3,d1 bra .Go .Zwoo: divu #2,d1 .Go: move.w d1,rsCGX\_Height(a3) mulu d1,d0 add.l d0,d7 move.l d7,rsCGX\_MapB(a3) cmp.l #2,d4 beq .OnlyOne move.l rsCGX\_Width(a3),d0 mulu d1,d0 add.l d0,d7 move.l d7,rsCGX\_MapC(a3) .OnlyOne: move.l a3,d0 clr.l d1 clr.l d2 move.w rsCGX\_Height(a3),d1

move.l d1,d2 move.l #0,rsCGX\_OffA(a3) move.l d1,rsCGX\_OffB(a3) add.l d2,d1 cmp.l #2,d4 beq .SaveMap2 move.l d1,rsCGX\_OffC(a3) .SaveMap2: movem.l (sp)+,d3-d7/a2-a6 rts .Exit: move.l #0,d0 movem.l (sp)+,d3-d7/a2-a6 rts .Error1: tst.l (sp)+ .Raus: movem.l (sp)+,d3-d7/a2-a6 move.l #0,d0 rts .Error2: move.l \$4,a6 move.l a3,a1 move.l #rsCGX\_SIZEOF,d0 CALLSYS FreeMem bra .Error1 .Error3: move.l \$4,a6 move.l d7,a1 move.l #136,d0 CALLSYS FreeMem bra .Error2 .Error4: move.l rsCGX\_MyScreen(a3),a0 move.l IntBase,a6 jsr -66(a6) bra .Error2 Hook: dc.l 0,0,HookFunc,0,0

HookFunc: movem.l d0-d6,-(sp) move.l (a1),d7 ; Address move.l 4(a1),d1 ; X-Offset move.l 8(a1),d2 ; Y-Offset clr.l d3 clr.l d4 move.w 20(a1),d3 ; BytesPerRow move.w 22(a1),d4 ; BytesPerPixel clr.l d6 mulu d4,d1 add.l d1,d6 mulu d2,d3 add.l d3,d6 ror.l #2,d6 add.l d6,d7 movem.l (sp)+,d0-d6 rts

## **1.44 GFXStuff V1.3**

GFXStuff V1.3 SwitchScreens Cyber Now, this is a SAD chapter up to now. For CyberGraphX 3.0 there is support for DoubleBuffering announced, though... Up to now you have the following possibilities : 1. Use the blitting functions, and blit IN FRONT, as FAST AS POSSIBLE... 2. Use "MoveScreen". The bad thing about this call is : - It is slower than REAL Double Buffering (probably faster than Method 1. on most boards, though... maybe not on ones with REAL FAST Blitters...) - It does not return control about the program AT ONCE. It waits, till the next VBlank happens (at least without a WB-Emulation this Intuition.library call behaves that way, and i assume it behaves the same way under CyberGraphX...) - If you call TWO times MoveScreen in a short time, only the FIRST one actually will be executed (but only if there is a VERY short time between the two...) You might use RemakeDisplay

beq .ZT

or something like that to FORCE the system to do the MoveScreen (but i am not sure, if RemakeDisplay will work with CyberGraphX :) ) I choose method 2. The code that i am providing does NOT call RemakeDisplay or something like that, but it seems the time where one MoveScreen will be ignored has to be VERY short, and most games have to do some calculations between the MoveScreens, so it should be no problem :) Sure, as soon as CyberGraphX provides REAL DoubleBuffering, i will update that section of this document... This code requires the RtgScreen structure of the Screen being in a0, and the buffer number between 0 and 2 in d0. NOTE: For 640\*480 the highest multiple-height Screen that is supported by CyberGraphX, seems to be 640x1440, so do NOT try to do 4 Buffers, 3 Buffers is the Maximum, and with bigger Screenmodes maybe even only 2 Buffers will work... This code requires Intuition Library already opened. SwitchScreens: movem.l d2-d7/a4-a6,-(sp) move.l IntBase,a6 move.l rsCGX\_ActiveMap(a0),d1 move.l d0,rsCGX\_ActiveMap(a0) sub.l d7,d7 move.w rsCGX\_Height(a0),d7 move.l rsCGX\_MyScreen(a0),a0 cmp.l #0,d1 beq .BufOne cmp.l #1,d1 beq .BufTwo cmp.l #2,d1 beq .BufThree bra .Exit .BufOne: sub.l d1,d1 cmp.l #0,d0 beq .Exit cmp.l #1,d0 beq .ZO cmp.l #2,d0
bra .Exit .BufTwo: sub.l d1,d1 cmp.l #0,d0 beq .OZ cmp.l #1,d0 beq .Exit cmp.l #2,d0 beq .OT bra .Exit .BufThree: sub.l d1,d1 cmp.l #0,d0 beq .TZ cmp.l #1,d0 beq .TO cmp.l #2,d0 beq .Exit bra .Exit .ZO: sub.l d6,d6 sub.w d7,d6 move.w d6,d1 bra .Swap .ZT: sub.l d6,d6 sub.l d5,d5 move.w d7,d5 add.w d7,d5 sub.w d5,d6 move.w d6,d1 bra .Swap .OZ: move.w d7,d1 bra .Swap .OT: sub.l d6,d6 sub.w d7,d6

move.w d6,d1

bra .Swap .TZ: move.w d7,d1 add.w d7,d1 bra .Swap .TO: move.w d7,d1 .Swap: sub.l d0,d0 move.w #0,d0 jsr -162(a6) .Exit: movem.l (sp)+,d2-d7/a4-a6 rts